# Package 'GENLIB'

August 11, 2022

<span id="page-0-0"></span>Type Package

Title Genealogical Data Analysis

Version 1.1.6

Date 2022-08-08

Description Genealogical data analysis including descriptive statistics (e.g., kinship and inbreeding coefficients) and gene-dropping simulations. See: ``GENLIB: an R package for the analysis of genealogical data'' Gauvin et al. (2015) [<doi:10.1186/s12859-015-0581-5>](https://doi.org/10.1186/s12859-015-0581-5).

License GPL  $(>= 2)$ 

LazyLoad yes

**Depends** R ( $>= 3.1.0$ ), Rcpp ( $>= 0.9.10$ )

Imports kinship2, methods, bootstrap, Matrix, lattice, quadprog, foreach, parallel, doParallel

LinkingTo Rcpp, BH

NeedsCompilation yes

Author Louis Houde [aut], Jean-Francois Lefebvre [aut], Valery Roy-Lagace [aut], Sebastien Lemieux [aut], Michael J. Fromberger [ctb], Jarno van der Kolk [ctb], Mohan Rakesh [ctb], Marie-Helene Roy-Gagnon [cre]

Maintainer Marie-Helene Roy-Gagnon <mroygagn@uottawa.ca>

Repository CRAN

RoxygenNote 7.1.1

Date/Publication 2022-08-11 10:00:09 UTC

# R topics documented:

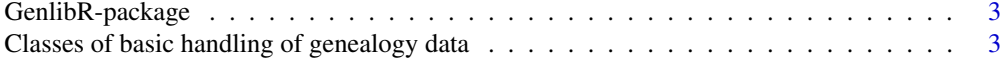

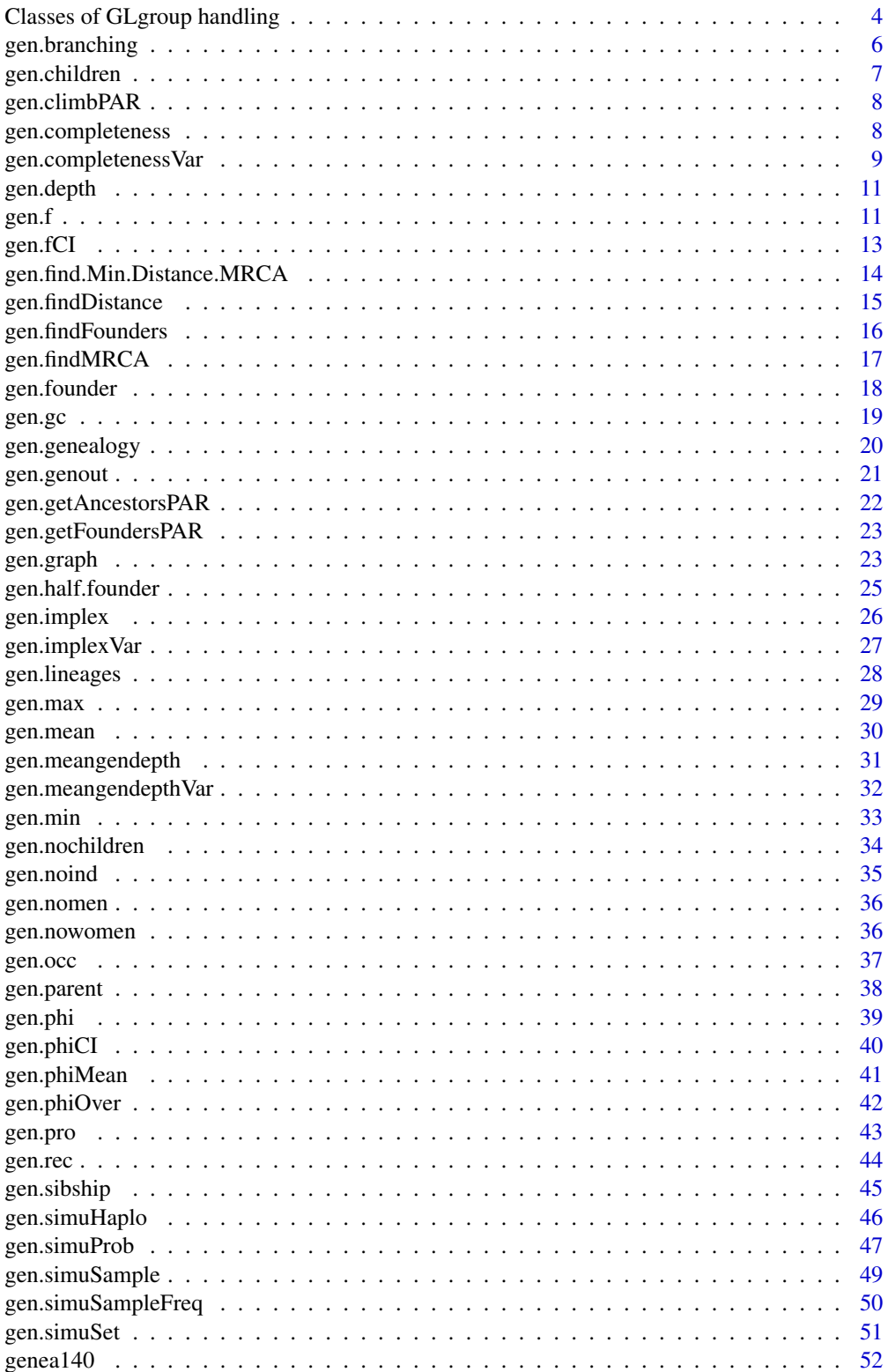

<span id="page-2-0"></span>Classes of basic handling of genealogy data 3

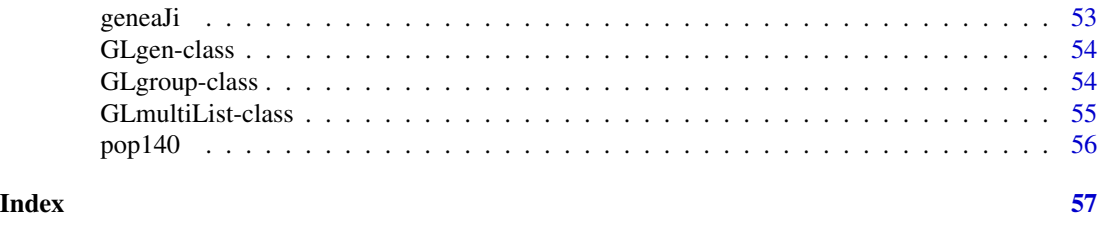

GenlibR-package *Genealogical Data Analysis*

## Description

Genealogical data analysis including descriptive statistics (e.g., kinship and inbreeding coefficients) and gene-dropping simulations.

#### Details

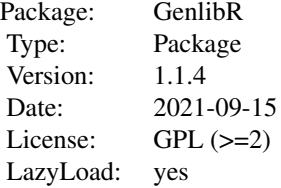

#### Author(s)

Louis Houde, Jean-Francois Lefebvre, Valery Roy-Lagace, Sebastien Lemieux

```
Classes of basic handling of genealogy data
                      Classes "GLmultiVector" "GLmultiArray4" "GLmultiMatrix"
                       "GLmultiNumber"
```
#### Description

Objects created to carry information mostly between invisible functions.

## Objects from the Class

```
Objects can be created by calls of the form new("GLmultiVector", 'matrix', depth = 'integer')
new("GLmultiArray4", 'Array', depth = 'integer')
new("GLmultiMatrix", 'Array', depth = 'integer')
new("GLmultiNumber", 'numeric', depth = 'integer', .Names = 'character')
```
## <span id="page-3-0"></span>Slots

GLmultiVector

Object of class "matrix" .Datenth: Object of class "integer" GLmultiArray4, GLmultiMatrix .Data: Object of class "array" depth: Object of class "integer" GLmultiNumber .Data: Object of class "numeric" ~~ depth: Object of class "integer" ~~ .Names: Object of class "character" ~~

#### Extends

Class ["matrix"](#page-0-0), from data part. Class ["array"](#page-0-0), by class "matrix", distance 2. Class ["structure"](#page-0-0), by class "matrix", distance 3. Class ["vector"](#page-0-0), by class "matrix", distance 4, with explicit coerce.

## Methods

 $[\leq -$  signature(x = "GLmultiVector", i = "ANY", j = "ANY", value = "ANY"): ... [  $signature(x = "GLmultivector", i = "ANY", j = "ANY", drop = "ANY"); ...$ depth  $signature(x = "GLmultivector")$ : ...

Dim signature(object = "GLmultiVector"): ...

#### Examples

```
showClass("GLmultiVector")
showClass("GLmultiArray4")
showClass("GLmultiMatrix")
showClass("GLmultiNumber")
```
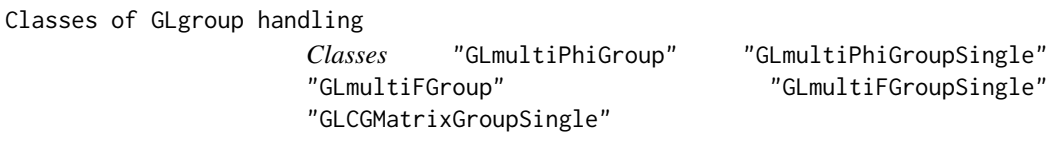

#### Description

Objects used to carry information mostly between invisible functions.

#### <span id="page-4-0"></span>Objects from the Class

```
Objects can be created by calls of the form
```

```
new("GLmultiPhiGroup", MatriceCG, group = 'GLgroup', grindex = 'list')
new("GLmultiPhiGroupSingle", MatriceCG, group = 'GLgroup', grindex = 'list')
new("GLmultiFGroup", MatriceCG, group = 'GLgroup', grindex = 'list')
new("GLmultiFGroupSingle", MatriceCG, group = 'GLgroup', grindex = 'list')
new("GLCGMatrixGroupSingle", MatriceCG, group = 'GLgroup', grindex = 'list')
```
## Slots

GLCGMatrixGroupSingle, GLmultiFGroupSingle, GLmultiPhiGroupSingle

Object of class "matrix"

.Dataup: Object of class "GLgroup"

grindex: Object of class "list" containing the indices of the probands of 'group' GLmultiPhiGroup :

.Data: Object of class "GLmultiMatrix"

group: Object of class "GLgroup"

grindex: Object of class "list" containing the indices of the probands of 'group' GLmultiFGroup :

.Data: Object of class "GLmultiVector"

group: Object of class "GLgroup"

grindex: Object of class "list" containing the indices of the probands of 'group'

## Extends

Class ["matrix"](#page-0-0), from data part. Class ["array"](#page-0-0), by class "matrix", distance 2. Class ["structure"](#page-0-0), by class "matrix", distance 3. Class ["vector"](#page-0-0), by class "matrix", distance 4, with explicit coerce.

### Methods

 $[\langle -1 \rangle \cdot \text{square}(x = \text{``GLCGMatrixGroupSingle''}, i = \text{``ANY''}, j = \text{``ANY''}, \text{value} = \text{``ANY''}): ...$  $[$  signature(x = "GLCGMatrixGroupSingle", i = "ANY", j = "ANY", drop = "ANY"): ...  $group$  signature( $x = "GLCGMatrixGroupSingle"$ ): ...

```
showClass("GLCGMatrixGroupSingle")
showClass("GLmultiFGroup")
showClass("GLmultiFGroupSingle")
showClass("GLmultiPhiGroupSingle")
showClass("GLmultiPhiGroup")
```
<span id="page-5-1"></span><span id="page-5-0"></span>gen.branching *Genealogy subset*

## Description

Creates an object of class GLgen from an existing GLgen object by selecting specified individuals.

#### Usage

gen.branching( gen, pro = 0, ancestors = gen.founder(gen), bflag = 0)

## Arguments

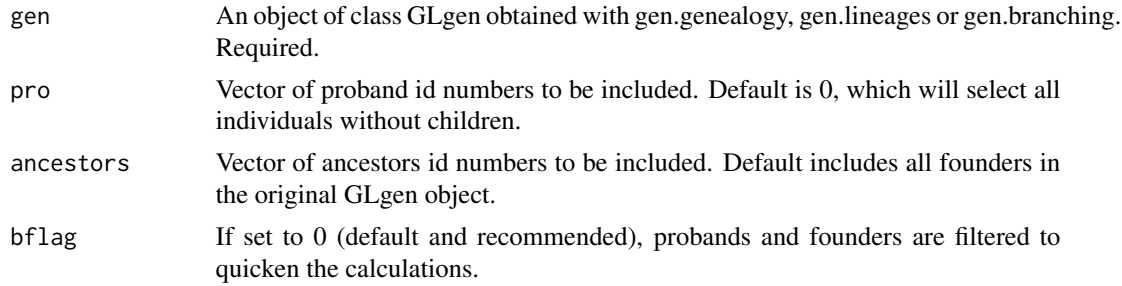

## Value

returns a GLgen object

#### Note

Note that if there are no links between some probands and ancestors, these ids will not be included.

#### See Also

[gen.genealogy](#page-19-1) [gen.graph](#page-22-1) [gen.lineages](#page-27-1)

```
data(geneaJi)
genJi<-gen.genealogy(geneaJi)
genJi_part<-gen.branching(genJi,pro=c(2,28))
```

```
# Plots of original genealogy and of the branched version
layout(matrix(1:2,c(1,2),byrow=TRUE))
gen.graph(genJi)
mtext("Original", line=2, cex=1.2)
gen.graph(genJi_part)
mtext("Branched tree\nfor individuals 2 and 28", line=1, cex=1.2)
```
<span id="page-6-1"></span><span id="page-6-0"></span>

Returns the id numbers of the children of specified individuals.

#### Usage

```
gen.children( gen, individuals, ...)
```
## Arguments

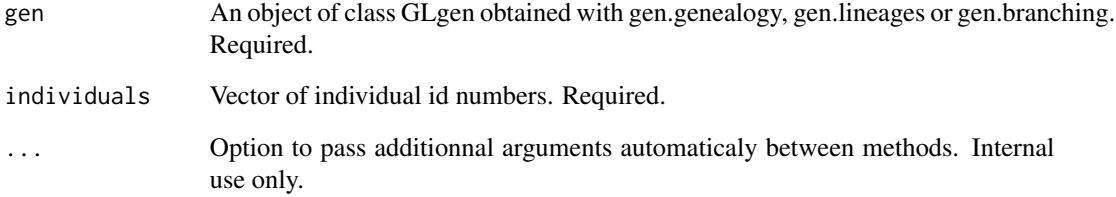

#### Value

returns a vector of integer

## See Also

[gen.genealogy](#page-19-1) [gen.pro](#page-42-1) [gen.founder](#page-17-1) [gen.sibship](#page-44-1) [gen.parent](#page-37-1)

```
data(geneaJi)
genJi<-gen.genealogy(geneaJi)
gen.children(genJi, individuals=14)
```

```
data(genea140)
gen140<-gen.genealogy(genea140)
children51052<-gen.children(gen140,51052)
gen.graph(gen140, pro=c(children51052))
```
<span id="page-7-2"></span><span id="page-7-0"></span>

gen.climbPAR is an internal function used by gen.findMRCA.

## Usage

gen.climbPAR(gen, individuals, founder)

## Arguments

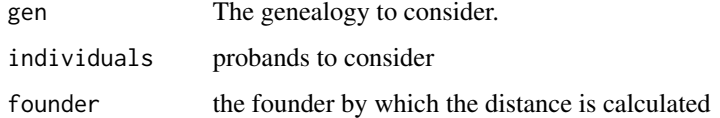

## Value

returns a list containing the founder ID and the distance.

## See Also

[gen.findMRCA](#page-16-1) [gen.getAncestorsPAR](#page-21-1)

## Examples

```
data(geneaJi)
genJi<-gen.genealogy(geneaJi)
gen.findMRCA(genJi, individuals=c(1,29), NbProcess = 1)
```
<span id="page-7-1"></span>gen.completeness *Completeness*

### Description

Returns the completeness of the genealogical data for the specified probands

#### Usage

```
gen.completeness( gen, pro="0", genNo=-1, type="MEAN", ...)
```
## <span id="page-8-0"></span>Arguments

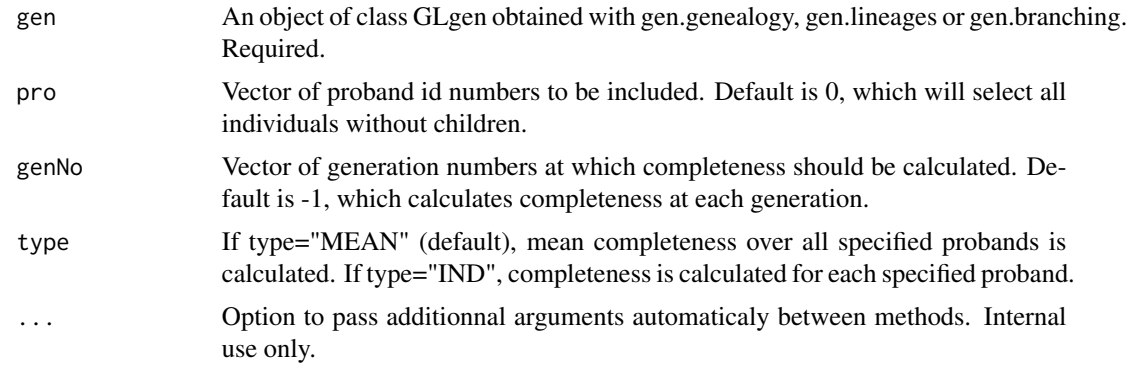

## Value

A data frame with each generation at which the completeness is calculated as rows and one column when type is "MEAN". When type is "IND", the number of columns equals the number of probands specified.

## References

Cazes P, Cazes MH. (1996) Comment mesurer la profondeur genealogique d'une ascendance? Population (French Ed) 51:117-140.

#### See Also

[gen.genealogy](#page-19-1) [gen.rec](#page-43-1) [gen.occ](#page-36-1) [gen.implex](#page-25-1) [gen.meangendepth](#page-30-1)

## Examples

```
data(geneaJi)
genJi<-gen.genealogy(geneaJi)
gen.completeness(genJi, type="IND")
# For the 4th generation
gen.completeness(genJi, type="IND", genNo=4)
```

```
data(genea140)
gen140<-gen.genealogy(genea140)
gen.completeness(gen140)
```
gen.completenessVar *Variance of completeness index*

# Description

Returns the variance of the completeness index across probands.

```
gen.completenessVar( gen, pro = "0", genNo = -1, ...)
```
## Arguments

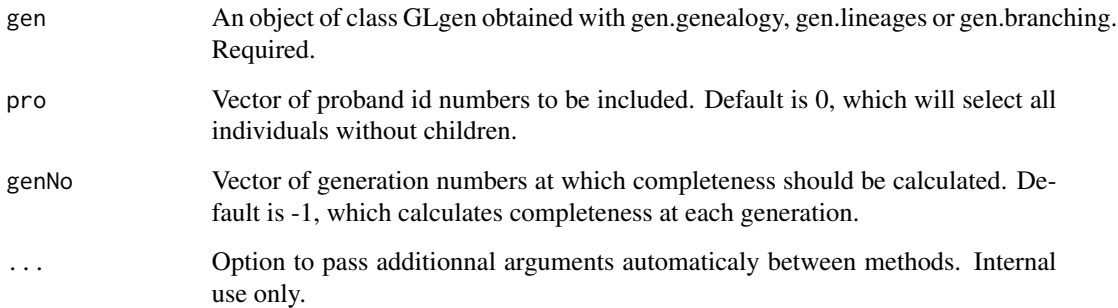

## Value

A data frame with one column and each generation at which the variance is calculated as rows.

#### References

Cazes P, Cazes MH. (1996) Comment mesurer la profondeur genealogique d'une ascendance? Population (French Ed) 51:117-140.

#### See Also

## [gen.gc](#page-18-1)

```
data(geneaJi)
genJi<-gen.genealogy(geneaJi)
gen.completeness(genJi, type="IND")
gen.completenessVar(genJi)
# For the 4th generation
gen.completenessVar(genJi, genNo=4)
```

```
data(genea140)
gen140<-gen.genealogy(genea140)
gen.completeness(gen140)
gen.completenessVar(gen140)
```
<span id="page-10-2"></span><span id="page-10-0"></span>

Returns the number of generations in the genealogy from a GLgen object.

## Usage

gen.depth(gen)

## Arguments

gen An object of class GLgen obtained with gen.genealogy, gen.lineages or gen.branching. Required.

## Value

returns a vector of integer

# See Also

[gen.genealogy](#page-19-1) [gen.min](#page-32-1) [gen.mean](#page-29-1) [gen.min](#page-32-1) [gen.meangendepth](#page-30-1)

## Examples

```
data(geneaJi)
genJi<-gen.genealogy(geneaJi)
gen.depth(genJi)
```
data(genea140) gen140<-gen.genealogy(genea140) gen.depth(gen140)

<span id="page-10-1"></span>gen.f *Inbreeding coefficient*

## Description

Returns the inbreeding coefficients of the specified probands

## Usage

gen.f( gen, pro, depthmin= (gen.depth(gen)-1), depthmax= (gen.depth(gen)-1))

#### <span id="page-11-0"></span>Arguments

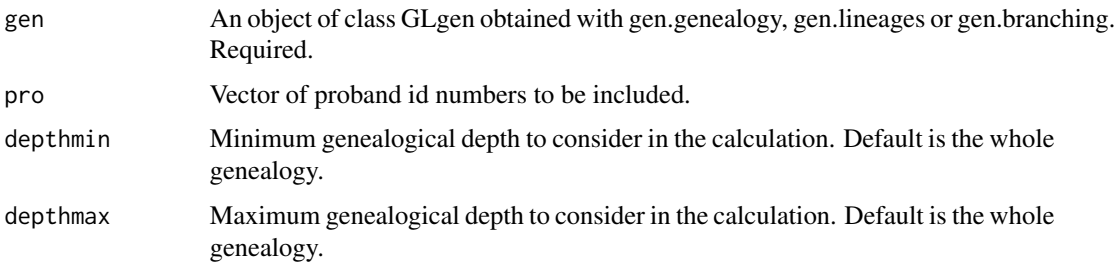

## Value

A vector or GLmultiVector object depending on the number of generations treated. GLmultiVector is an array of vectors, one for each depth. Array of size ('depthMax'-'depthMin'), vectors of size 'length(pro)'. A vector of size 'length(pro)' is returned when ('depthMax'-'depthMin') equals 1.

#### References

Malecot G. (1948) Les mathematiques de l'heredite. Paris: Masson, p 65.

Thompson EA. (1986) Pedigree Analysis in Human Genetics. Baltimore, MD, USA: Johns Hopkins University Press, p 25.

Karigl G. (1981) A recursive algorithm for the calculation of identity coefficients. Ann Hum Genet 45:299-305.

#### See Also

[gen.genealogy](#page-19-1) [gen.phi](#page-38-1)

```
data(geneaJi)
genJi<-gen.genealogy(geneaJi)
f_values<-gen.f(genJi)
f_values
f_allgen<-gen.f(genJi, depthmin=1)
f_allgen<-unclass(f_allgen)
```

```
plot(1:7,f_allgen[1,],type="b",xlab="Generation",ylab="Inbreeding values",ylim=c(0,0.25),pch=0)
points(1:7,f_allgen[3,], type="b", lty=12, pch=1)
legend("topright", legend=c("Individual 1", "Individual 29"),lty=c(1,12), pch=c(0,1))
```

```
data(genea140)
gen140<-gen.genealogy(genea140)
inbreeding_val<-gen.f(gen140)
boxplot(inbreeding_val, horizontal=TRUE, xlab="Inbreeding values")
```
<span id="page-12-0"></span>

Returns the confidence interval of the average inbreeding among specified individuals

## Usage

```
gen.fCI(vectF, prob=c(0.025,0.05,0.95,0.975), b="5000", print.it=FALSE)
```
## Arguments

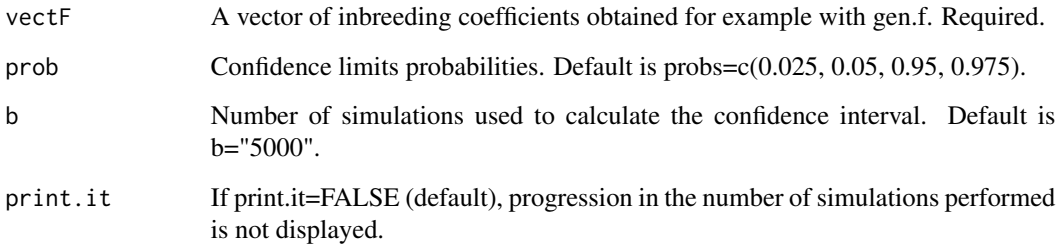

#### Value

A vector or a GLmultiVector object depending on the type of 'vectF' entered. If 'vectF' is a GLmultiVector, an array of vectors (GLmultiVector), one for each depth, is returned. Array of size ('depthMax'-'depthMin'), vectors of size 'length(probs)'. If 'vectF' is a GLmultiVector, a vector of size 'length(probs)' is returned.

## See Also

[gen.f](#page-10-1)

```
data(genea140)
gen140<-gen.genealogy(genea140)
gen10 <-gen.branching(gen140, pro=gen.pro(gen140)[c(1:10)])
fval<-gen.f(gen10)
gen.fCI(fval)
```
<span id="page-13-1"></span><span id="page-13-0"></span>gen.find.Min.Distance.MRCA

*Finds the minimum distances between pairs of individuals given a set of ancestors.*

## Description

Returns the shortest distances (number of meioses) between pairs of probands given the matrix of MRCAs output by the gen.findMRCA function.

#### Usage

```
gen.find.Min.Distance.MRCA(genMatrix, individuals="ALL", ancestors="ALL")
```
#### Arguments

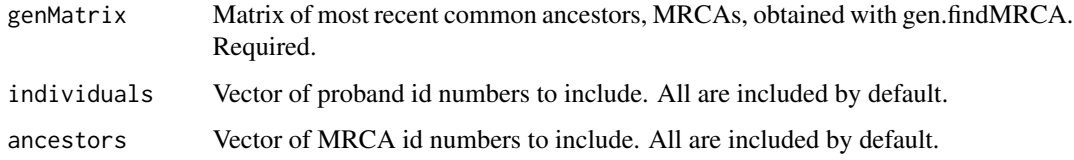

## Value

returns a matrix

#### See Also

[gen.genealogy](#page-19-1) [gen.founder](#page-17-1) [gen.findMRCA](#page-16-1) [gen.findDistance](#page-14-1) [gen.findFounders](#page-15-1)

```
data(geneaJi)
genJi<-gen.genealogy(geneaJi)
matMRCA<-gen.findMRCA(genJi, individuals=c(1,29), NbProcess = 1)
gen.find.Min.Distance.MRCA(matMRCA)
```

```
# Increasing NbProcess will decrease execution time
data(genea140)
gen140<-gen.genealogy(genea140)
matMRCA<-gen.findMRCA(gen140, individuals=c(409033,408728,408828), NbProcess = 1)
gen.find.Min.Distance.MRCA(matMRCA, individuals=c(409033,408728))
```
<span id="page-14-1"></span><span id="page-14-0"></span>gen.findDistance *Minimum genetic distance between two individuals*

## Description

Returns the minimum distance (number of meioses) between the specified individuals through one specified ancestor.

#### Usage

```
gen.findDistance(gen, individuals, ancestor)
```
## Arguments

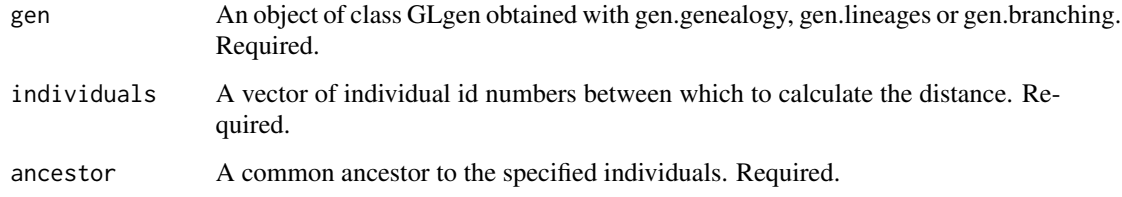

## Value

returns a numeric value

#### See Also

[gen.genealogy](#page-19-1) [gen.founder](#page-17-1) [gen.findMRCA](#page-16-1) [gen.findFounders](#page-15-1) [gen.find.Min.Distance.MRCA](#page-13-1)

```
data(geneaJi)
genJi<-gen.genealogy(geneaJi)
gen.findDistance(genJi, individuals=c(1,29), ancestor=17)
gen.findDistance(genJi, individuals=c(1,29), ancestor=26)
data(genea140)
gen140<-gen.genealogy(genea140)
gen.findDistance(gen140, individuals=c(409033,408728), ancestor=38714)
gen.findDistance(gen140, individuals=c(408728,408828), ancestor=95080)
```
<span id="page-15-1"></span><span id="page-15-0"></span>gen.findFounders *Find common founder ancestors*

#### Description

Returns all the ancestors that are founders for specified individuals in the genealogy.

#### Usage

```
gen.findFounders(gen, individuals, NbProcess=parallel::detectCores()-1)
```
#### Arguments

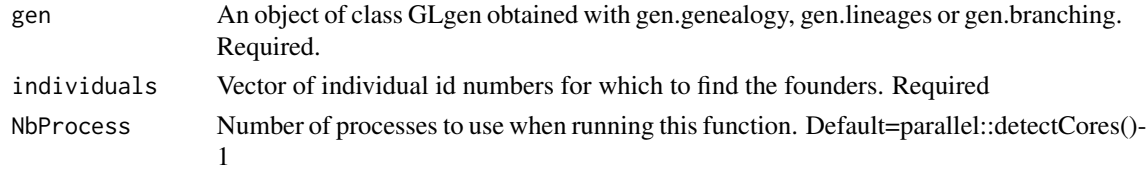

#### Value

A vector of integers

#### Note

Uses slave processes to make the search faster. Those slave processes launch the function gen.getFoundersMPI.

#### See Also

[gen.genealogy](#page-19-1) [gen.founder](#page-17-1) [gen.findMRCA](#page-16-1) [gen.findDistance](#page-14-1) [gen.find.Min.Distance.MRCA](#page-13-1)

```
data(geneaJi)
genJi<-gen.genealogy(geneaJi)
gen.founder(genJi)
gen.findFounders(genJi, individuals=c(1,29), NbProcess = 1)
```

```
data(genea140)
gen140<-gen.genealogy(genea140)
gen2<-gen.branching(gen140,pro=c(409033,408728))
# 615 founders in genealogy of #409033 and #408728
all_founders<-gen.founder(gen2)
length(all_founders)
```

```
all_commonFounders<-gen.findFounders(gen140, individuals=c(409033,408728), NbProcess = 1)
length(all_commonFounders) # 127 founders common to #409033 and #408728
```
<span id="page-16-1"></span><span id="page-16-0"></span>

Returns MRCAs of pairs of specified individuals and the distance (number of meioses) between individuals through the MRCAs.

#### Usage

```
gen.findMRCA(gen, individuals, NbProcess=parallel::detectCores()-1)
```
#### Arguments

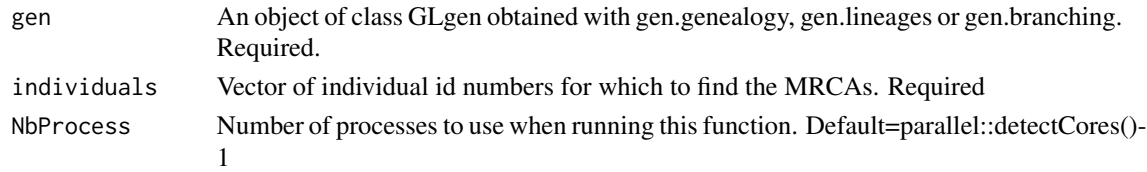

## Value

returns a matrix

#### Note

This function uses the parallel programming functions of foreach, snow and doSNOW for launching several processes.

## See Also

[gen.genealogy](#page-19-1) [gen.founder](#page-17-1) [gen.findFounders](#page-15-1) [gen.findDistance](#page-14-1) [gen.find.Min.Distance.MRCA](#page-13-1)

```
data(geneaJi)
genJi<-gen.genealogy(geneaJi)
gen.findMRCA(genJi, individuals=c(1,29), NbProcess = 1)
```

```
# For a more complex example:
data(genea140)
gen140<-gen.genealogy(genea140)
all_commonFounders<-gen.findFounders(gen140, individuals=c(409033,408728), NbProcess = 1)
# 127 founders common to #409033 and #408728
length(all_commonFounders)
# 22 most recent common ancestors for #409033 and #408728
MRCA_2ind<-gen.findMRCA(gen140, individuals=c(409033,408728), NbProcess = 1)
```
<span id="page-17-1"></span><span id="page-17-0"></span>

Returns the id numbers of the founders. Founders are defined as the individuals without parents in the genealogy (i.e., mother id=0, father id=0).

#### Usage

```
gen.founder( gen, ...)
```
## Arguments

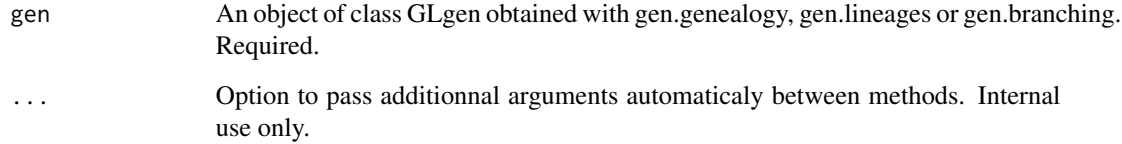

#### Value

A vector of integer

## See Also

[gen.genealogy](#page-19-1) [gen.pro](#page-42-1) [gen.half.founder](#page-24-1) [gen.parent](#page-37-1)

## Examples

```
data(geneaJi)
genJi<-gen.genealogy(geneaJi)
# There are 6 founders
gen.founder(genJi)
```
data(genea140) gen140<-gen.genealogy(genea140) founder140<-gen.founder(gen140) # There are 7399 founders length(founder140)

<span id="page-18-1"></span><span id="page-18-0"></span>Returns the genetic contribution of ancestors to the gene pool of sepcifiec probands

## Usage

gen.gc(gen, pro=0, ancestors=0, vctProb=c(0.5,0.5,0.5,0.5), typeCG="IND")

#### Arguments

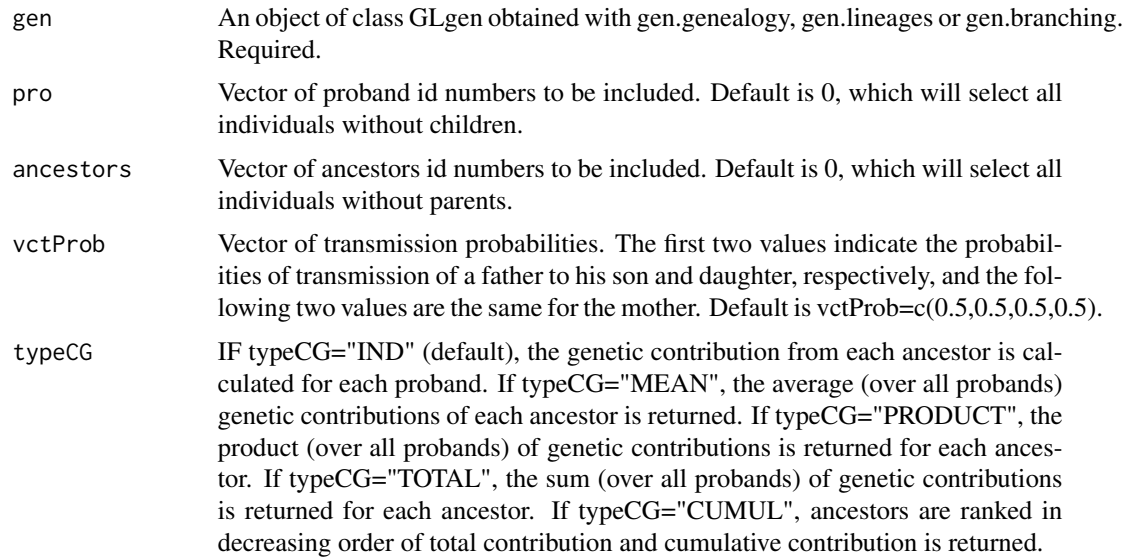

#### Value

A matrix with rows corresponding to probands and columns corrsponding to ancestors when typeCG="IND". For the other typeCG values, rows are ancestors and there is one column containing mean, product, total or cumulative values.

## References

Roberts DF. (1968) Genetic effects of population size reduction. Nature, 220, 1084-1088.

O'Brien E, Jorde LB, Ronnlof B, Fellman JO, Eriksson AW. (1988) Founder effect and genetic disease in Sottunga, Finland. American Journal of Physical Anthropology, 77, 335-346.

## See Also

[gen.genealogy](#page-19-1) [gen.rec](#page-43-1) [gen.occ](#page-36-1) [gen.implex](#page-25-1) [gen.meangendepth](#page-30-1) [gen.completeness](#page-7-1)

## Examples

```
data(geneaJi)
genJi<-gen.genealogy(geneaJi)
gc<-gen.gc(genJi, pro=c(1,29), ancestors=c(3,6,10,12,14,16,18,20,26,28))
gc
gc_cum<-gen.gc(genJi, pro=c(1,29), ancestors=c(3,6,10,12,14,16,18,20,26,28), type="CUMUL")
gc_cum
data(genea140)
gen140<-gen.genealogy(genea140)
gc<-gen.gc(gen140, pro=c(454422,676521,677273,717537,717634,717709,868572),
           ancestors=c(18305,18528,31114,18325))
gc
# Mother-daughter transmission only with probability=0.5
gc_MoLi<-gen.gc(gen140, pro=c(217891,302718,409282,802424,409682,443151),
ancestors=c(18321,218231,296200,39066,18679,442607),vctProb=c(0,0,0,0.5))
gc_MoLi
```
<span id="page-19-1"></span>gen.genealogy *Create object of class GLgen*

## Description

Creates an object of class GLgen that contains the ascending genealogies derived from input data in pedigree format

#### Usage

```
gen.genealogy(ped, autoComplete=FALSE, ...)
```
## Arguments

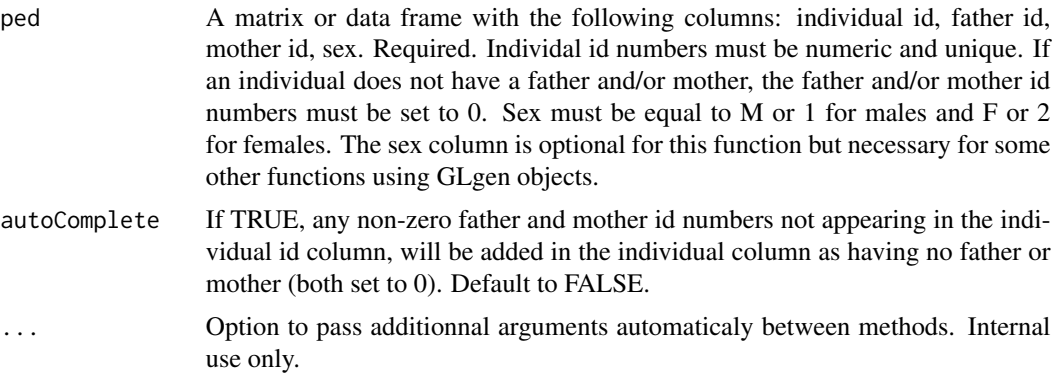

## Value

An object of class GLgen.

<span id="page-19-0"></span>

## <span id="page-20-0"></span>gen.genout 21

## See Also

[gen.graph](#page-22-1) [gen.genout](#page-20-1)

## Examples

```
ind<-c(1,2,3,11:21,101:108,201:202)
father<-c(11,15,15,102,0,102,0,103,103,103,105,105,107,107,0,202,0,202,202,0,202,0,0,0)
mother<-c(12,14,14,101,0,101,0,104,104,104,106,106,108,108,0,201,0,201,201,0,201,0,0,0)
sex<-c(1,2,2,1,2,1,2,1,2,1,2,2,2,1,2,1,1,2,1,2,1,2,2,1)
gen.df<-data.frame(ind, father, mother, sex)
gen.genealogy(gen.df)
data(geneaJi)
geneaJi[1:5,]
genJi<-gen.genealogy(geneaJi)
# Print basic information about the genealogy
genJi
```
<span id="page-20-1"></span>gen.genout *Create pedigree data*

## Description

Creates data frame in pedigree format from an object of class GLgen

#### Usage

gen.genout( gen, sorted = FALSE)

## Arguments

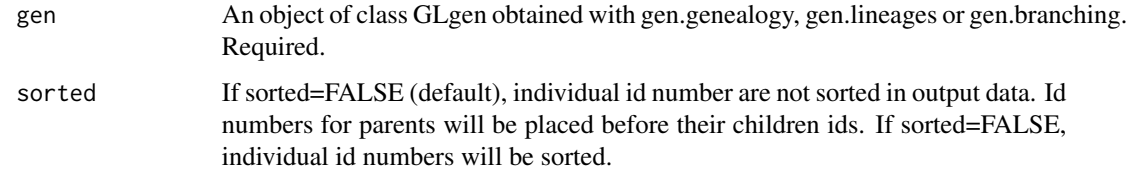

## Value

returns a data.frame containing the following: ind father mother sex

## See Also

[gen.genealogy](#page-19-1) [gen.graph](#page-22-1) [gen.branching](#page-5-1) [gen.lineages](#page-27-1)

## Examples

```
data(geneaJi)
# Original data is a data.frame
geneaJi[1:12,]
genJi<-gen.genealogy(geneaJi)
# As a genealogy object
genJi
# Genealogy as a data.frame
genJi_df<-gen.genout(genJi)
genJi_df[1:12,]
# Maternal lineage
genJi_MaLi<-gen.lineages(geneaJi, maternal = TRUE)
# Maternal lineage as a data.frame
genJi_MaLi_df<-gen.genout(genJi_MaLi)
genJi_MaLi_df
```
<span id="page-21-1"></span>gen.getAncestorsPAR *Internal function used by gen.findMRCA*

## Description

gen.getAncestorsPAR is an internal function used by gen.findMRCA.

#### Usage

```
gen.getAncestorsPAR(gen, pro)
```
#### Arguments

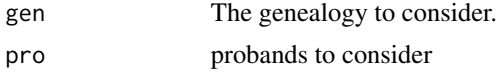

## Value

Vector of the founders identity.

## See Also

[gen.findMRCA](#page-16-1) [gen.climbPAR](#page-7-2)

```
data(geneaJi)
genJi<-gen.genealogy(geneaJi)
gen.findMRCA(genJi, individuals=c(1,29), NbProcess = 1)
```
<span id="page-21-0"></span>

<span id="page-22-0"></span>gen.getFoundersPAR *Internal function used by gen.findFounders*

## Description

gen.getFoundersPAR is an internal function used by gen.findFounders.

## Usage

```
gen.getFoundersPAR(gen, pro)
```
#### Arguments

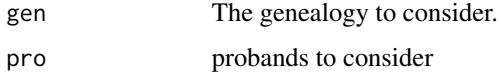

#### Value

A vector of the founders identity.

## See Also

[gen.findFounders](#page-15-1) [gen.findDistance](#page-14-1)

## Examples

```
data(geneaJi)
genJi<-gen.genealogy(geneaJi)
gen.founder(genJi, individuals=c(1,29))
gen.findFounders(genJi, individuals=c(1,29), NbProcess = 1)
```
<span id="page-22-1"></span>gen.graph *Pedigree graphical tool*

#### Description

Function that plots pedigrees of GLgen objects.

## Usage

```
gen.graph( gen, pro=gen.pro(gen), ancestors=gen.founder(gen),
    indVarAffected=gen.genout(gen)$ind, varAffected=gen.genout(gen)$ind, cex="1",
       col="0", symbolsize="1", width="1", packed=FALSE, align=TRUE, ...)
```
## <span id="page-23-0"></span>Arguments

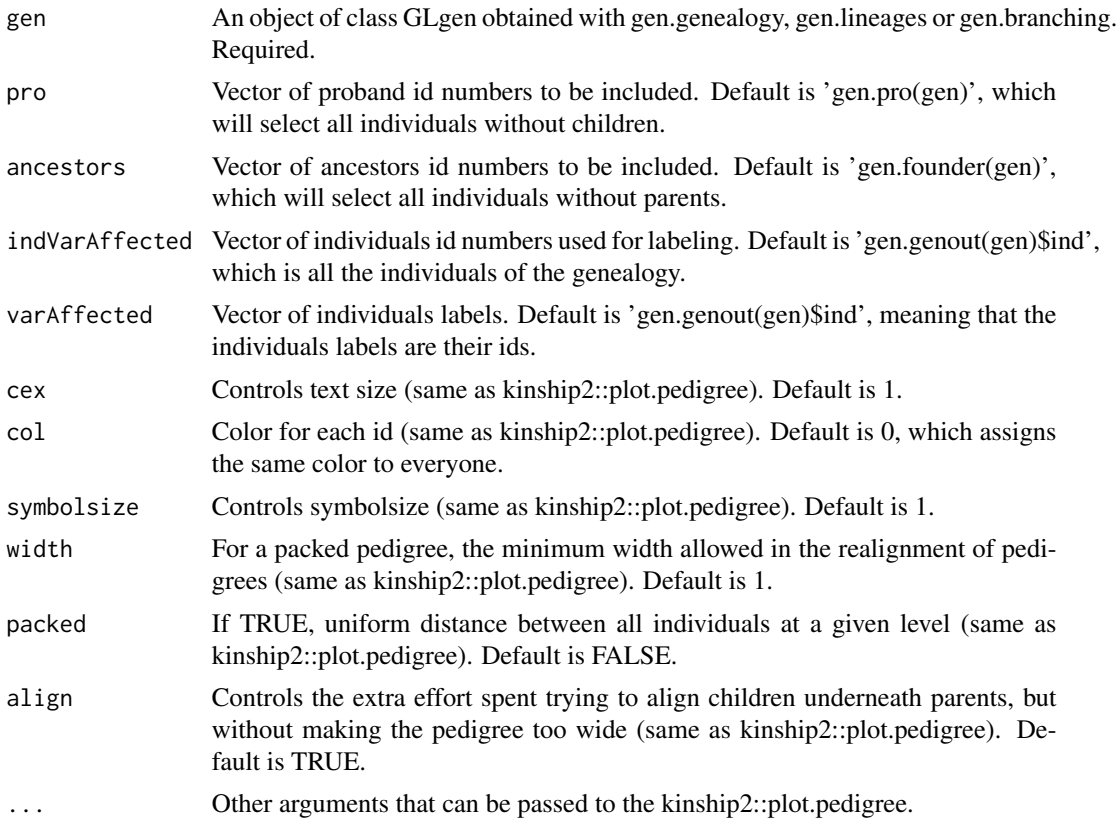

## Value

Returns the same invisible list as that returned by kinship2::plot.pedigree, which contains the following: **plist** list containing the information about the pedigree  $(n, id, pos, fam, spouse)$  x x-axis position y y-axis position boxw box width boxh box height call the call made to plot.pedigree() (kinship2 package)

## See Also

[gen.genealogy](#page-19-1) [gen.genout](#page-20-1) [gen.branching](#page-5-1)

## Examples

```
ind<-c(1,2,3,11:21,101:108,201:202)
father<-c(11,15,15,102,0,102,0,103,103,0,105,105,107,107,0,202,0,202,202,0,202,0,0,0)
mother<-c(12,14,14,101,0,101,0,104,104,0,106,106,108,108,0,201,0,201,201,0,201,0,0,0)
sex<-c(1,2,2,1,2,1,2,1,2,1,2,2,2,1,2,1,1,2,1,2,1,2,2,1)
gen.df<-data.frame(ind, father, mother, sex)
genEx<-gen.genealogy(gen.df)
gen.graph(genEx)
```
data(geneaJi)

## <span id="page-24-0"></span>gen.half.founder 25

```
geneaJi[1:5,]
genJi<-gen.genealogy(geneaJi)
gen.graph(genJi)
```
<span id="page-24-1"></span>gen.half.founder *Get half-founder id numbers*

## Description

Returns the id numbers of the half-founders. Half-founders are defined as the individuals with only one known parent in the genealogy (i.e., either mother id=0 or father id=0).

#### Usage

```
gen.half.founder( gen, ...)
```
## Arguments

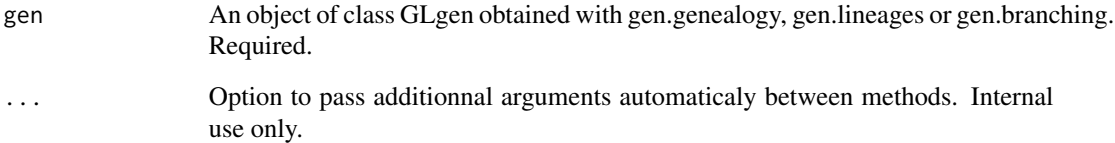

## Value

returns a vector of integer

## See Also

[gen.genealogy](#page-19-1) [gen.pro](#page-42-1) [gen.founder](#page-17-1) [gen.parent](#page-37-1)

```
data(geneaJi)
genJi<-gen.genealogy(geneaJi)
# There are 2 half-founders
gen.half.founder(genJi)
```
<span id="page-25-1"></span><span id="page-25-0"></span>

Returns the genealogical implex index (a measure of pedigree collapsing) for the specified probands.

## Usage

gen.implex( gen, pro = "0", genNo = -1, type = "MEAN", onlyNewAnc = FALSE,  $\ldots$ )

## Arguments

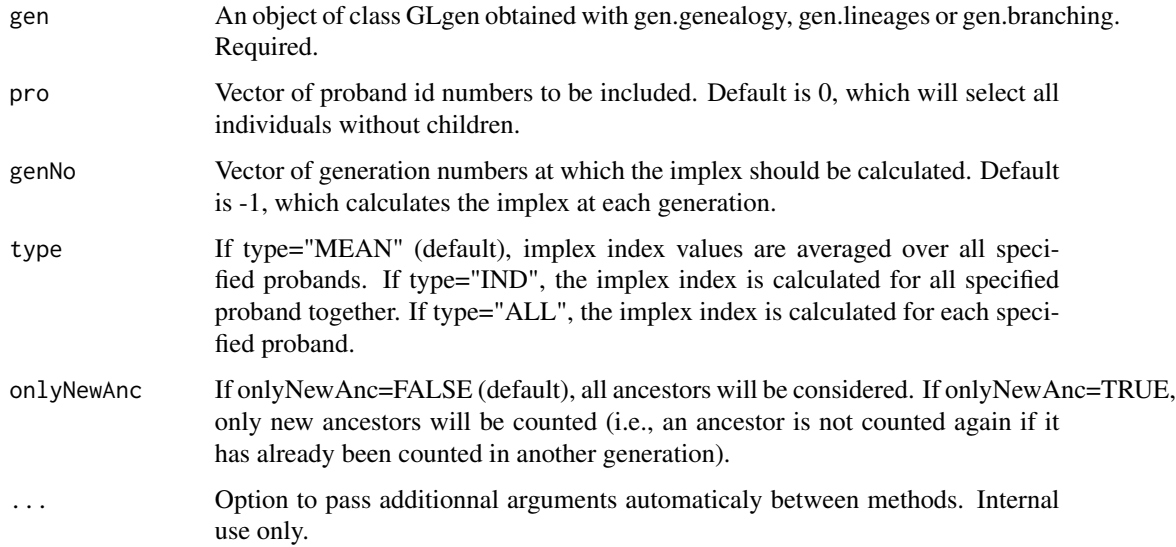

#### Value

A data frame with each generation at which the completeness is calculated as rows and one column when type is "MEAN". When type is "IND", the number of columns equals the number of probands specified.

# References

Cazes P, Cazes MH. (1996) Comment mesurer la profondeur genealogique d'une ascendance? Population (French Ed) 51:117-140.

## See Also

[gen.genealogy](#page-19-1) [gen.occ](#page-36-1) [gen.rec](#page-43-1) [gen.meangendepth](#page-30-1) [gen.completeness](#page-7-1) [gen.gc](#page-18-1)

## <span id="page-26-0"></span>gen.implexVar 27

## Examples

```
data(geneaJi)
genJi<-gen.genealogy(geneaJi)
gen.implex(genJi)
gen.implex(genJi, type="IND")
# For the 5th generation
gen.implex(genJi, type="IND", genNo=5)
```

```
data(genea140)
gen140<-gen.genealogy(genea140)
gen.implex(gen140)
gen.implex(gen140, pro=c(454422, 676521, 677273, 717537, 717634, 717709, 868572))
gen.implex(gen140, pro=c(454422, 676521, 677273, 717537, 717634, 717709, 868572), type="IND")
```
gen.implexVar *Variance of genealogical implex*

## Description

Returns the variance of the implex index across probands.

## Usage

```
gen.implexVar( gen, pro = "0", onlyNewAnc = FALSE, genNo = -1, ...)
```
## Arguments

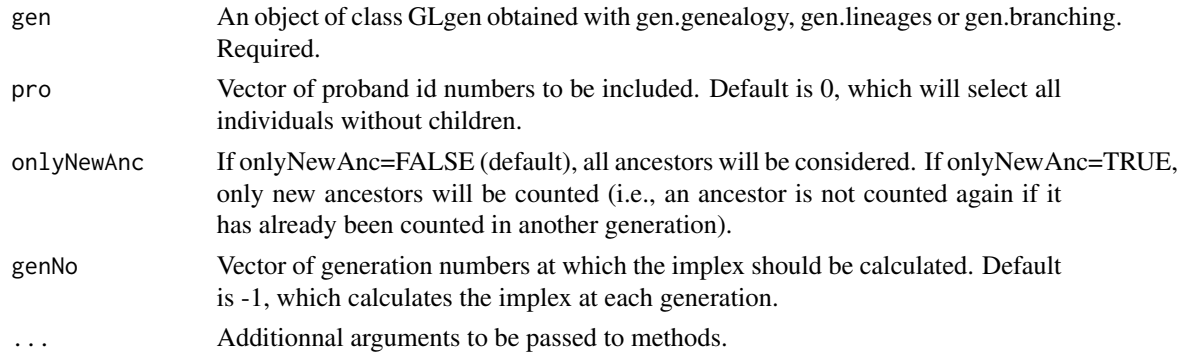

## Value

A data frame with one column and each generation at which the variance is calculated as rows

#### References

Cazes P, Cazes MH. (1996) Comment mesurer la profondeur genealogique d'une ascendance? Population (French Ed) 51:117-140.

#### See Also

[gen.gc](#page-18-1)

## Examples

```
data(geneaJi)
genJi<-gen.genealogy(geneaJi)
gen.implex(genJi, type="IND")
gen.implexVar(genJi)
# For the 5th generation
gen.implexVar(genJi, genNo=5)
```

```
data(genea140)
gen140<-gen.genealogy(genea140)
gen.implex(gen140)
gen.implex(gen140, pro=c(454422, 676521, 677273, 717537, 717634, 717709, 868572), type="IND")
gen.implexVar(gen140, pro=c(454422, 676521, 677273, 717537, 717634, 717709, 868572), type="IND")
```
<span id="page-27-1"></span>gen.lineages *Create object of class GLgen for maternal or paternal lineages*

#### Description

Creates an object of class GLgen that contains maternal or paternal lineages selected from input data in pedigree format

#### Usage

```
gen.lineages(ped, pro = "0", maternal = TRUE, ...)
```
#### Arguments

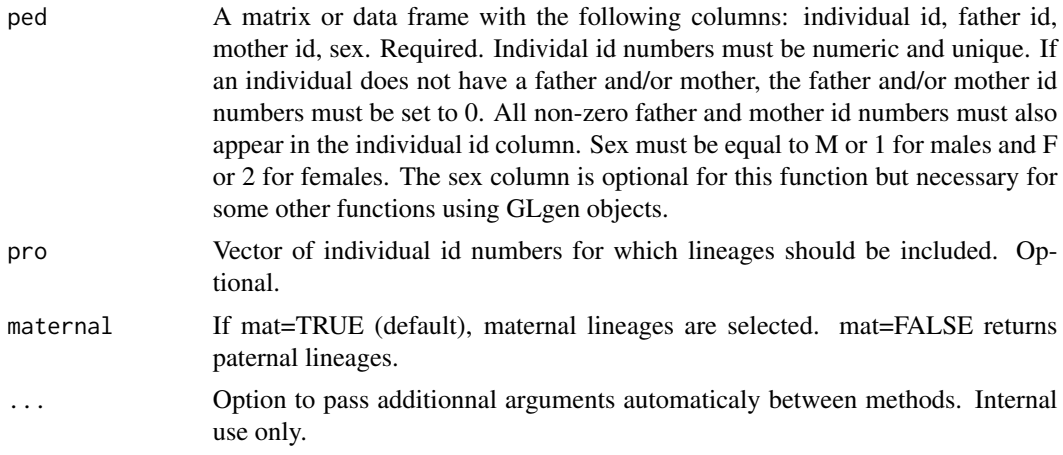

<span id="page-27-0"></span>

#### <span id="page-28-0"></span>gen.max 29

## Value

returns a GLgen object

#### See Also

[gen.genealogy](#page-19-1) [gen.graph](#page-22-1) [gen.branching](#page-5-1) [gen.genout](#page-20-1)

#### Examples

```
data(geneaJi)
genJi <- gen.genealogy(geneaJi)
genJi_MaLi<-gen.lineages(geneaJi, maternal = TRUE)
genJi_FaLi<-gen.lineages(geneaJi, maternal = FALSE)
# Plots of original genealogy and maternal and paternal lineages
layout(matrix(1:3,c(1,3),byrow=TRUE), widths =c(3,1,1), heights = 1)
gen.graph(genJi)
mtext("Original", line=2)
gen.graph(genJi_MaLi)
mtext("Maternal\nlineages", line=1)
gen.graph(genJi_FaLi)
mtext("Paternal\nlineages", line=1)
```
<span id="page-28-1"></span>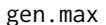

**Maximum number of generations** 

#### Description

Returns the maximum number of generations between all probands and the individuals specified. Probands are defined as the individuals without children in the genealogy.

#### Usage

gen.max( gen, individuals)

#### Arguments

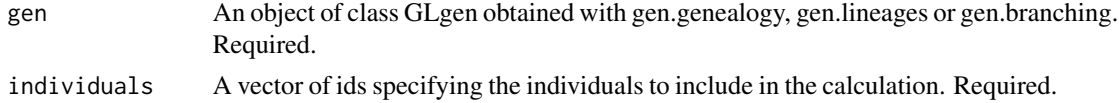

## Value

returns a vector of integer

## See Also

[gen.genealogy](#page-19-1) [gen.mean](#page-29-1) [gen.min](#page-32-1) [gen.depth](#page-10-2) [gen.meangendepth](#page-30-1)

## Examples

```
data(geneaJi)
genJi<-gen.genealogy(geneaJi)
gen.min(genJi,c(17,26))
gen.mean(genJi,c(17,26))
gen.max(genJi,c(17,26))
data(genea140)
```
gen140<-gen.genealogy(genea140) gen.min(gen140,c(18311,18430)) gen.mean(gen140,c(18311,18430)) gen.max(gen140,c(18311,18430))

<span id="page-29-1"></span>gen.mean *Mean number of generations*

#### Description

Returns the average number of generations between all probands and the individuals specified. Probands are defined as the individuals without children in the genealogy.

#### Usage

```
gen.mean( gen, individuals)
```
## Arguments

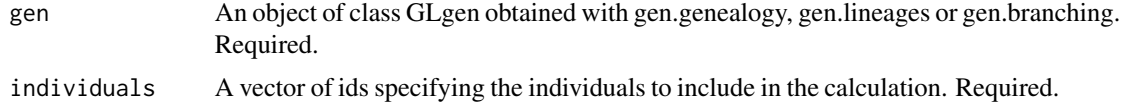

## Value

returns a numeric value

#### See Also

[gen.genealogy](#page-19-1) [gen.min](#page-32-1) [gen.max](#page-28-1) [gen.depth](#page-10-2) [gen.meangendepth](#page-30-1)

```
data(geneaJi)
genJi<-gen.genealogy(geneaJi)
gen.min(genJi,c(17,26))
gen.mean(genJi,c(17,26))
gen.max(genJi,c(17,26))
```
<span id="page-29-0"></span>

## <span id="page-30-0"></span>gen.meangendepth 31

```
data(genea140)
gen140<-gen.genealogy(genea140)
gen.min(gen140,c(18311,18430))
gen.mean(gen140,c(18311,18430))
gen.max(gen140,c(18311,18430))
```
<span id="page-30-1"></span>gen.meangendepth *Expected Genealogical Depth*

#### Description

Returns the expected genealogical depth.

#### Usage

```
gen.meangendepth( gen, pro = "0", type = "MEAN", ...)
```
## Arguments

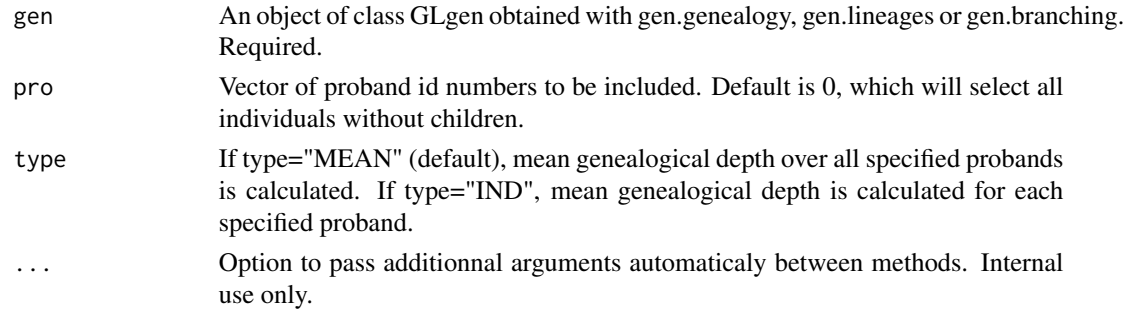

## Value

A data frame with only one numeric value when type is "MEAN". When type is "IND", the number of rows equals the number of probands specified.

#### References

Cazes P, Cazes MH. (1996) Comment mesurer la profondeur genealogique d'une ascendance? Population (French Ed) 51:117-140.

Kouladjian K. (1986) Une mesure d'entropie genealogique. Chicoutimi, SOREP, Document III-C-43.

De Brakaeleer M, Bellis G. (1994) Genealogies et reconstitutions de familles en genetique humaine. Dossiers et Recherches, no 43, INED, Paris.

## See Also

[gen.genealogy](#page-19-1) [gen.occ](#page-36-1) [gen.implex](#page-25-1) [gen.rec](#page-43-1) [gen.completeness](#page-7-1) [gen.gc](#page-18-1)

## <span id="page-31-0"></span>Examples

```
data(geneaJi)
genJi<-gen.genealogy(geneaJi)
gen.meangendepth(genJi)
gen.meangendepth(genJi, type="IND")
```

```
data(genea140)
gen140<-gen.genealogy(genea140)
gen.meangendepth(gen140)
gen.meangendepth(gen140, pro=c(454422, 676521, 677273, 717537, 717634, 717709, 868572))
gen.meangendepth(gen140, pro=c(454422, 676521, 677273, 717537, 717634, 717709, 868572), type="IND")
```
gen.meangendepthVar *Variance of genealogical depth*

## Description

Returns the variance of the genealogical depth

#### Usage

```
gen.meangendepthVar( gen, pro = "0", type = "MEAN", ...)
```
## Arguments

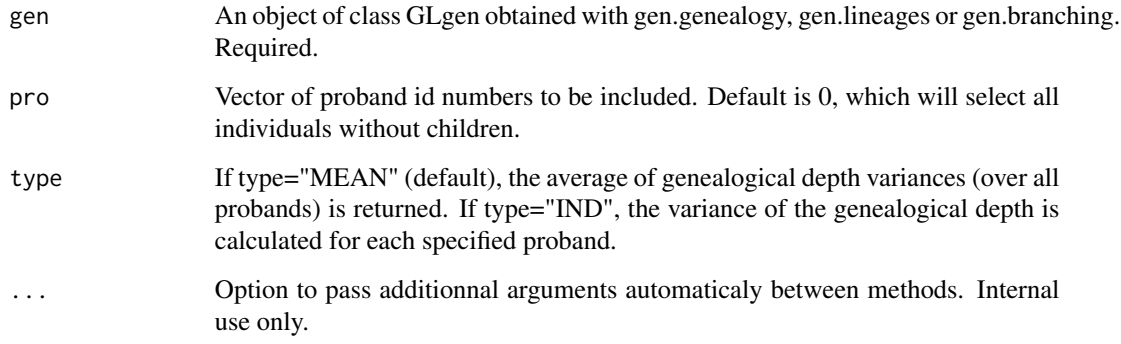

## Value

A data frame with only one numeric value when type is "MEAN". When type is "IND", the number of rows equals the number of probands specified.

#### <span id="page-32-0"></span>gen.min 33

#### References

Cazes P, Cazes MH. (1996) Comment mesurer la profondeur genealogique d'une ascendance? Population (French Ed) 51:117-140.

Kouladjian K. (1986) Une mesure d'entropie genealogique. Chicoutimi, SOREP, Document III-C-43.

De Brakaeleer M, Bellis G. (1994) Genealogies et reconstitutions de familles en genetique humaine. Dossiers et Recherches, no 43, INED, Paris.

#### See Also

[gen.gc](#page-18-1)

#### Examples

```
data(geneaJi)
genJi<-gen.genealogy(geneaJi)
gen.meangendepth(genJi, type="IND")
gen.meangendepthVar(genJi, type="IND")
gen.meangendepthVar(genJi, type="MEAN")
```

```
data(genea140)
gen140<-gen.genealogy(genea140)
gen.meangendepth(gen140)
probands <- c(454422,676521,677273,717537,717634,717709,868572)
gen.meangendepth(gen140, pro=probands)
gen.meangendepthVar(gen140, pro=probands)
gen.meangendepthVar(gen140, pro=probands, type="MEAN")
```

```
gen.meangendepth(gen140, pro=probands, type="IND")
gen.meangendepthVar(gen140, pro=probands, type="IND")
```
<span id="page-32-1"></span>gen.min *Minimum number of generations*

#### Description

Returns the minimum number of generations between all probands and the individuals specified. Probands are defined as the individuals without children in the genealogy.

#### Usage

gen.min( gen, individuals)

## <span id="page-33-0"></span>Arguments

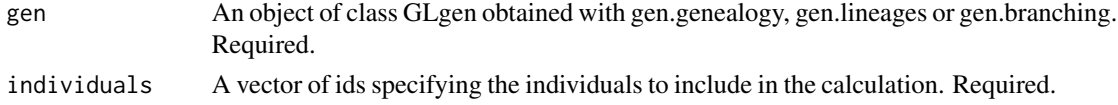

## Value

returns a vector of integer

#### See Also

[gen.genealogy](#page-19-1) [gen.mean](#page-29-1) [gen.max](#page-28-1) [gen.depth](#page-10-2) [gen.meangendepth](#page-30-1)

## Examples

```
data(geneaJi)
genJi<-gen.genealogy(geneaJi)
gen.min(genJi,c(17,26))
gen.mean(genJi,c(17,26))
gen.max(genJi,c(17,26))
```

```
data(genea140)
gen140<-gen.genealogy(genea140)
gen.min(gen140,c(18311,18430))
gen.mean(gen140,c(18311,18430))
gen.max(gen140,c(18311,18430))
```
<span id="page-33-1"></span>gen.nochildren *Number of children*

## Description

Returns the number of children for specified individuals

#### Usage

```
gen.nochildren( gen, individuals)
```
#### Arguments

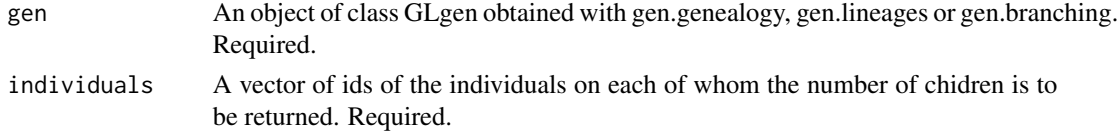

## Value

A vector containing the number of children for each individual sepcified.

#### <span id="page-34-0"></span>gen.noind 35

## See Also

[gen.genealogy](#page-19-1) [gen.nowomen](#page-35-1) [gen.noind](#page-34-1) [gen.nomen](#page-35-2) [gen.children](#page-6-1)

#### Examples

```
data(geneaJi)
genJi<-gen.genealogy(geneaJi)
gen.children(genJi,14)
gen.nochildren(genJi,individuals=c(1,12,14,20))
```

```
data(genea140)
gen140<-gen.genealogy(genea140)
children51052<-gen.children(gen140,51052)
gen.nochildren(gen140,51052)
gen.graph(gen140, pro=children51052)
```
<span id="page-34-1"></span>gen.noind *Number of individuals*

#### Description

Returns the number of individuals included in the genealogy

#### Usage

gen.noind( gen)

## Arguments

gen An object of class GLgen obtained with gen.genealogy, gen.lineages or gen.branching. Required.

## Value

returns a vector of integer

#### See Also

[gen.genealogy](#page-19-1) [gen.nowomen](#page-35-1) [gen.nochildren](#page-33-1) [gen.nomen](#page-35-2)

```
data(geneaJi)
genJi<-gen.genealogy(geneaJi)
gen.noind(genJi)
```
<span id="page-35-2"></span><span id="page-35-0"></span>

Returns the number of men included in the genealogy

## Usage

gen.nomen( gen)

#### Arguments

gen An object of class GLgen obtained with gen.genealogy, gen.lineages or gen.branching. Required.

#### Value

returns a vector of integer

## See Also

[gen.genealogy](#page-19-1) [gen.nowomen](#page-35-1) [gen.nochildren](#page-33-1) [gen.noind](#page-34-1)

## Examples

```
data(geneaJi)
genJi<-gen.genealogy(geneaJi)
gen.nomen(genJi)
```
<span id="page-35-1"></span>gen.nowomen *Number of women*

## Description

Returns the number of women included in the genealogy

## Usage

```
gen.nowomen( gen)
```
#### Arguments

gen An object of class GLgen obtained with gen.genealogy, gen.lineages or gen.branching. Required.

#### <span id="page-36-0"></span>gen.occ 37

## Value

returns a vector of integer

## See Also

[gen.genealogy](#page-19-1) [gen.nomen](#page-35-2) [gen.nochildren](#page-33-1) [gen.noind](#page-34-1)

## Examples

```
data(geneaJi)
genJi<-gen.genealogy(geneaJi)
gen.nowomen(genJi)
```
<span id="page-36-1"></span>gen.occ *Ancestor occurences*

## Description

Returns the number of times that the specified ancestors are present in the genalogies of the specified probands.

#### Usage

```
gen.occ( gen, pro = "0", ancestors = "0", typeOcc = "IND",...)
```
## Arguments

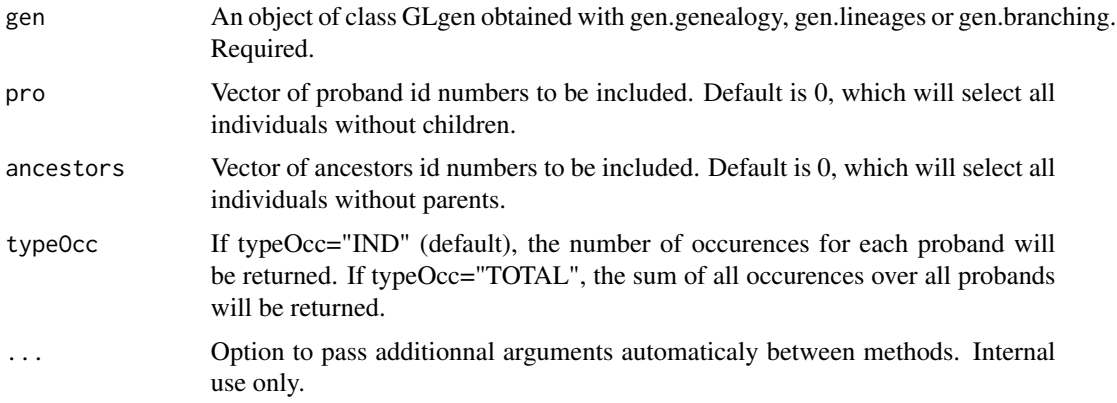

## Value

A matrix with number of lines equal to the number of ancestors included and the number of columns equal to the number of probands included if typeOcc="BRUT" or only one column if typeOcc="TOTAL"

## See Also

[gen.genealogy](#page-19-1) [gen.rec](#page-43-1) [gen.implex](#page-25-1) [gen.meangendepth](#page-30-1) [gen.gc](#page-18-1)

## Examples

```
data(geneaJi)
genJi<-gen.genealogy(geneaJi)
# Number of occurences of ancestors in the specified proband's genealogy
gen.occ(genJi, pro=c(1,29), ancestors=c(3,6,10,12,14,16,18,20,26,28))
data(genea140)
gen140<-gen.genealogy(genea140)
gen.occ(gen140, pro=c(454422,676521,677273,717537,717634,717709,868572),
       ancestors=c(18305,18528,31114,18325))
```
<span id="page-37-1"></span>gen.parent *Get id numbers of parents*

## Description

Returns the id numbers of the parents of specified individuals.

## Usage

```
gen.parent( gen, individuals, output = "FaMo", ...)
```
## Arguments

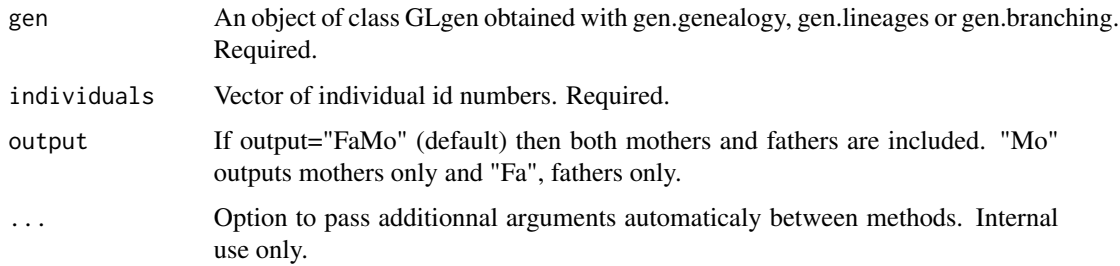

## Value

returns a list containing the following: Fathers Mothers

#### See Also

[gen.genealogy](#page-19-1) [gen.pro](#page-42-1) [gen.founder](#page-17-1) [gen.children](#page-6-1) [gen.sibship](#page-44-1)

<span id="page-37-0"></span>

#### <span id="page-38-0"></span>gen.phi 39

#### Examples

```
data(geneaJi)
genJi<-gen.genealogy(geneaJi)
gen.parent(genJi, individuals=c(3,21,29))
```
#### <span id="page-38-1"></span>gen.phi *Kinship coefficient*

## Description

Returns the kinship coefficients between pairs of individuals

#### Usage

```
gen.phi(gen, pro, depthmin=(gen.depth(gen)-1), depthmax=(gen.depth(gen)-1), MT=FALSE)
```
#### Arguments

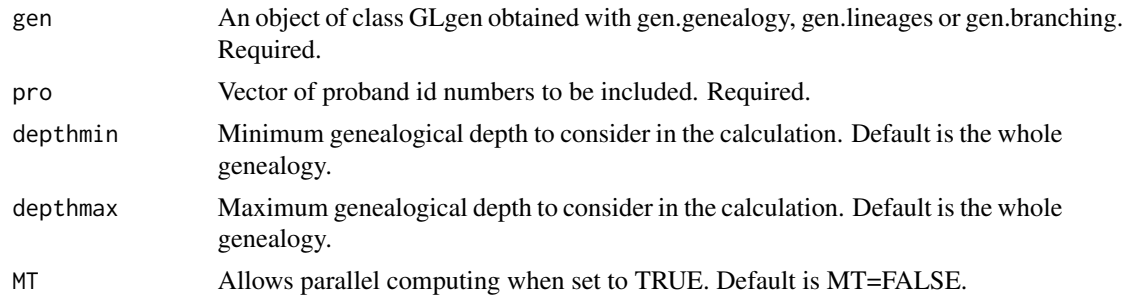

#### Value

A matrix or a GLmultiMatrix object depending on the number of generations treated. GLmultiMatrix is an array of matrices, one for each depth. Array of size ('depthMax'-'depthMin') and matrices of size 'length(pro)' \* 'length(pro)'. The matrix object, also of size 'length(pro)' \* 'length(pro)', is returned when ('depthMax'-'depthMin') equals 1.

## References

Malecot G. (1948) Les mathematiques de l'heredite. Paris: Masson, p 65.

Thompson EA. (1986) Pedigree Analysis in Human Genetics. Baltimore, MD, USA: Johns Hopkins University Press, p 25.

Karigl G. (1981) A recursive algorithm for the calculation of identity coefficients. Ann Hum Genet 45:299-305.

## See Also

[gen.genealogy](#page-19-1) [gen.f](#page-10-1)

## Examples

```
data(geneaJi)
genJi<-gen.genealogy(geneaJi)
kinship<-gen.phi(genJi)
kinship
kinship_allgenerations<-gen.phi(genJi, depthmin =1)
kinship_allgenerations
# 7th generations back in time is equivalent to considering all generations
kinship_allgenerations <- unclass(kinship_allgenerations)
kinship_allgenerations[,,7]==kinship
kinship_allgenerations[1,2,]
# Plot of kinship varying according to number of generations considered
plot(1:7,kinship_allgenerations[1,2,], type="b", xlab="Generation", ylab="Kinship value",
     ylim=c(0,0.6), pch=0)
points(1:7,kinship_allgenerations[1,3,], type="b", lty=12, pch=1)
legend("topright", legend=c("Individuals 1 and 2", "Individuals 2 and 29"),lty=c(1,12), pch=c(0,1))
```
<span id="page-39-1"></span>gen.phiCI *Average kinship confidence interval*

#### Description

Returns the confidence interval of the average kinship among pairs of specified individuals

#### Usage

```
gen.phiCI(phiMatrix, prob=c(0.025,0.05,0.95,0.975), b=5000, print.it=FALSE)
```
## Arguments

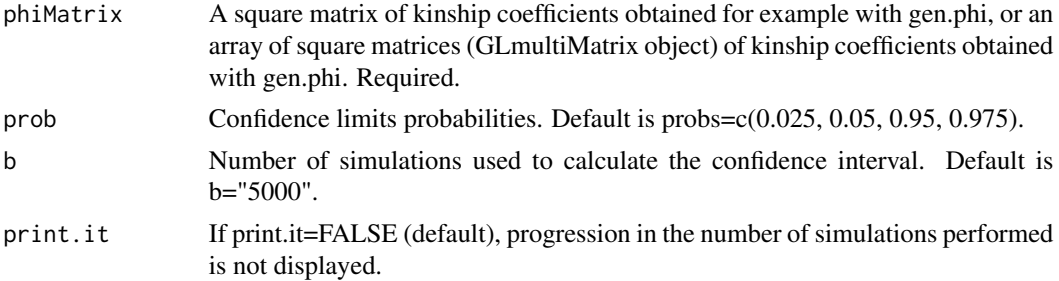

## Value

A vector or a GLmultiVector object depending on the type of 'phiMatrix' entered. If 'phiMatrix' is a GLmultiMatrix, an array of vectors (GLmultiVector), one for each depth, is returned. Array of size ('depthMax'-'depthMin'), vectors of size 'length(probs)'. If 'phiMatrix' is a matrix, a vector of size 'length(probs)' is returned.

<span id="page-39-0"></span>

## <span id="page-40-0"></span>gen.phiMean 41

## See Also

[gen.genealogy](#page-19-1) [gen.phi](#page-38-1) [gen.phiOver](#page-41-1) [gen.phiMean](#page-40-1)

#### Examples

```
data(genea140)
gen140<-gen.genealogy(genea140)
ge07<-gen.branching(gen140, pro=gen.pro(gen140)[c(1:7)])
phiMat<-gen.phi(ge07)
gen.phiCI(phiMat)
```
<span id="page-40-1"></span>gen.phiMean *Average kinship*

#### Description

Returns the average kinship among pairs of specified individuals

#### Usage

```
gen.phiMean( phiMatrix)
```
#### Arguments

phiMatrix A square matrix of kinship coefficients obtained for example with gen.phi. Required.

#### Value

returns a numeric value

#### See Also

[gen.genealogy](#page-19-1) [gen.phi](#page-38-1) [gen.phiOver](#page-41-1) [gen.phiCI](#page-39-1)

```
data(geneaJi)
genJi<-gen.genealogy(geneaJi)
kinship<-gen.phi(genJi)
gen.phiMean(kinship)
```

```
data(genea140)
gen140<-gen.genealogy(genea140)
phi6subjects<-gen.phi(gen140, pro=c(454422, 676521, 677273, 717537, 717634, 717709, 868572))
gen.phiMean(phi6subjects)
```
<span id="page-41-1"></span><span id="page-41-0"></span>

Returns the pairs of individuals with kinship coefficient values greater than specified threshold.

### Usage

gen.phiOver( phiMatrix, threshold)

## Arguments

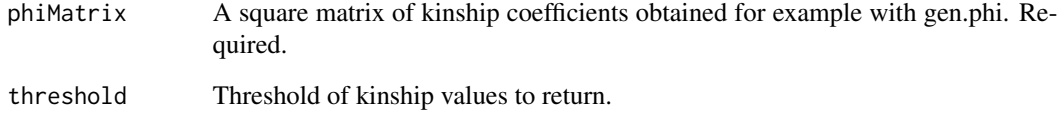

## Value

A data frame containing the probands and their kinship.

## See Also

[gen.genealogy](#page-19-1) [gen.phi](#page-38-1) [gen.phiMean](#page-40-1) [gen.phiCI](#page-39-1)

```
data(geneaJi)
genJi<-gen.genealogy(geneaJi)
kinship<-gen.phi(genJi)
gen.phiOver(kinship, 0.1)
```

```
data(genea140)
gen140<-gen.genealogy(genea140)
phi9subj<-gen.phi(gen140,pro=c(408758,408950,409082,409111,676521,717537,717634,717709,868572))
gen.phiOver(phi9subj,0.025)
```
<span id="page-42-1"></span><span id="page-42-0"></span>

Returns the id numbers of the probands. Probands are defined as the individuals without children in the genealogy.

#### Usage

gen.pro( gen, ...)

## Arguments

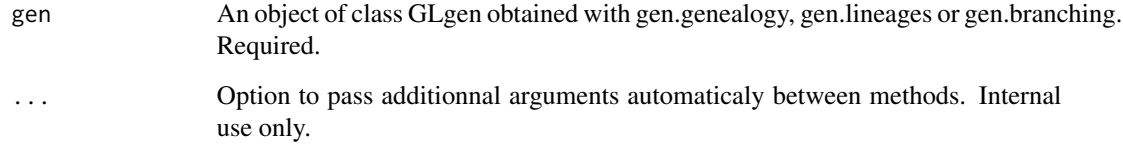

## Value

returns a vector of integer

## See Also

[gen.genealogy](#page-19-1) [gen.founder](#page-17-1) [gen.half.founder](#page-24-1) [gen.parent](#page-37-1) [gen.children](#page-6-1)

```
data(geneaJi)
genJi<-gen.genealogy(geneaJi)
# There are 3 probands
gen.pro(genJi)
```

```
data(genea140)
gen140<-gen.genealogy(genea140)
gen.pro(gen140)
# There are 140 probands
```
<span id="page-43-1"></span><span id="page-43-0"></span>

Returns the number of specified probands genealogically related to specified ancestors (i.e., ancestor occurs in the proband's genealogy).

## Usage

gen.rec( gen, pro =  $"0",$  ancestors =  $"0",$  ...)

## Arguments

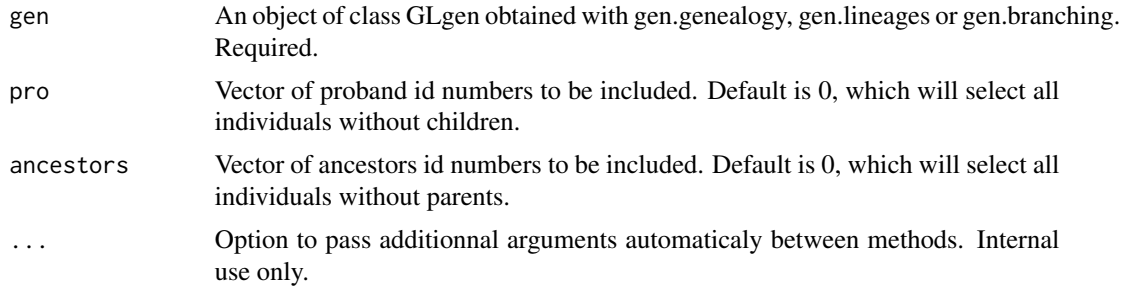

## Value

A matrix with number of lines equal to the number of ancestors specified and one column.

## Note

If an ancestor is also a proband, he/she will be counted in his/her coverage.

## See Also

[gen.genealogy](#page-19-1) [gen.occ](#page-36-1) [gen.implex](#page-25-1) [gen.meangendepth](#page-30-1) [gen.gc](#page-18-1)

```
data(geneaJi)
genJi<-gen.genealogy(geneaJi)
# Number of probands which are descendants of an ancestor
gen.rec(genJi)
```

```
data(genea140)
gen140<-gen.genealogy(genea140)
gen.rec(gen140, ancestors=c(18305, 18528, 31114, 18325))
```
<span id="page-44-1"></span><span id="page-44-0"></span>

Returns the id numbers of the siblings of specified individuals.

#### Usage

```
gen.sibship( gen, individuals, halfSibling = TRUE, ...)
```
## Arguments

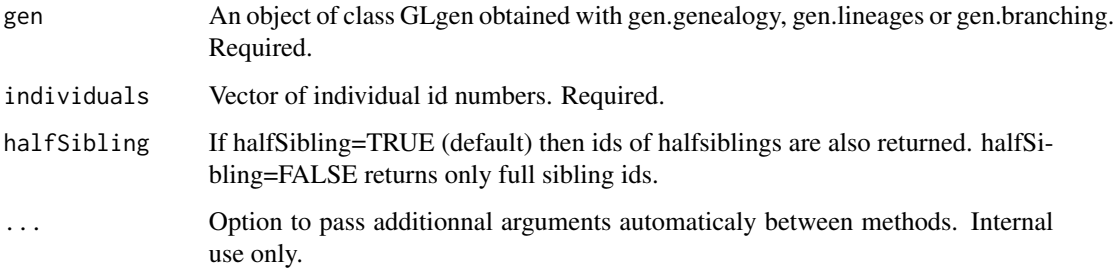

#### Value

returns a vector of integer

#### See Also

[gen.genealogy](#page-19-1) [gen.pro](#page-42-1) [gen.founder](#page-17-1) [gen.children](#page-6-1) [gen.parent](#page-37-1)

```
data(geneaJi)
genJi<-gen.genealogy(geneaJi)
gen.sibship(genJi, individuals=21,halfSibling=TRUE)
```

```
data(genea140)
gen140<-gen.genealogy(genea140)
sibs<-gen.sibship(gen140,individuals=10174, halfSibling=FALSE)
gen.graph(gen140, pro=c(10174,sibs))
```
<span id="page-45-0"></span>

Gene dropping from founders to specified probands according to specified model of meioisis. Output .txt files will have simulated haplotypes, labelled w.r.t. the ancestor of origin

# Usage

```
gen.simuHaplo(gen, pro = NULL, ancestors = NULL, simulNo = 1, model
                        = 1, model_params, cM_len, BP_len, physical_map_Mo =
                        NULL, physical_map_Fa = NULL, seed = 0, all_nodes = 0,
                        outDir = getwd())
```
## Arguments

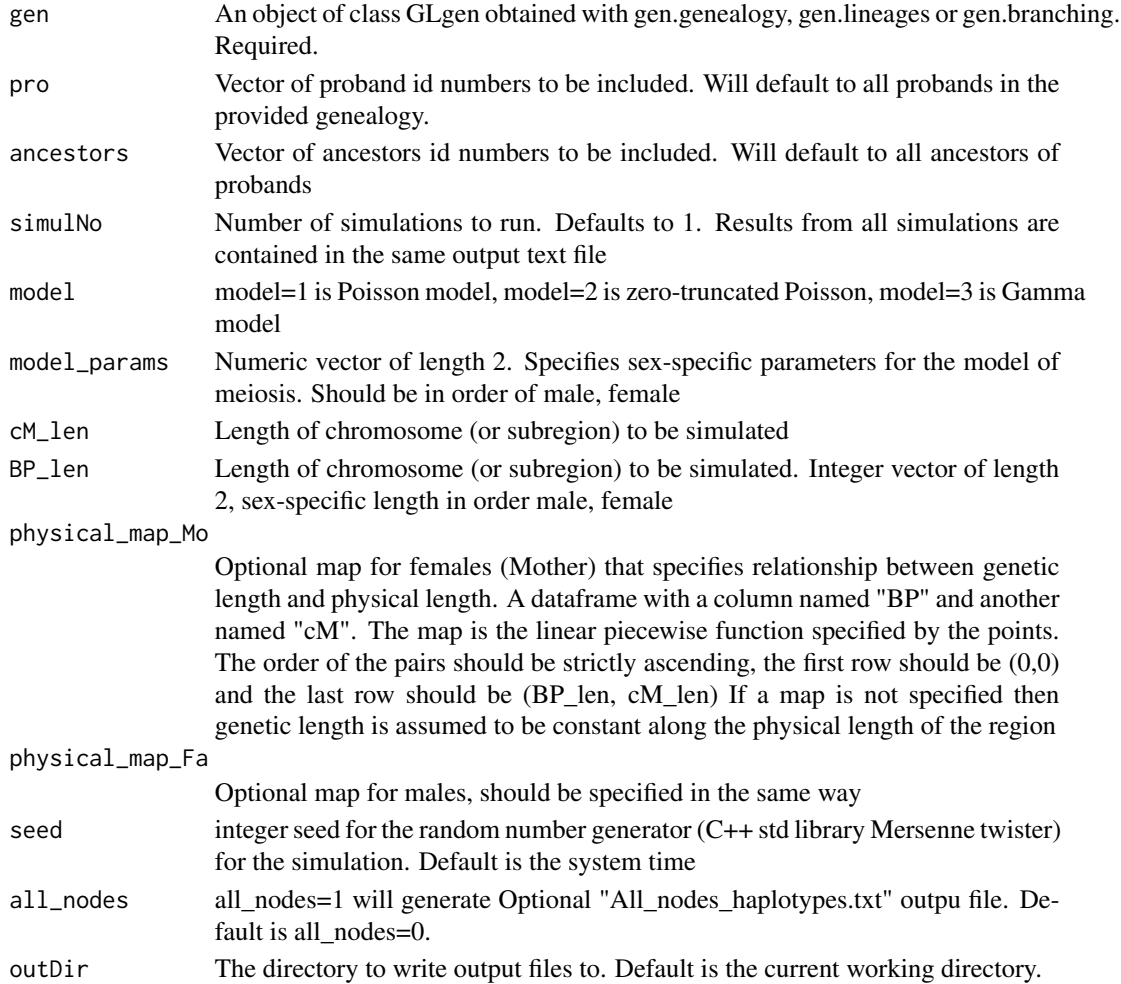

## <span id="page-46-0"></span>gen.simuProb 47

## Value

Will generate output files "Proband\_Haplotypes.txt" and "All\_nodes\_haplotypes.txt" in the specified output directory.

## See Also

[gen.genealogy](#page-19-1) [gen.simuSample](#page-48-1) [gen.simuSet](#page-50-1) [gen.simuSampleFreq](#page-49-1)

#### Examples

```
gen_table <- data.frame(ind=c(1,2,3,4,5,6,7),
                        mother=c(0,0,2,0,0,5,3),
                        father=c(0,0,1,0,0,4,6),
                        sex=c(1,2,2,1,2,1,1)
\mathcal{L}#convert the genealogy table into a GENLIB object
sample_gen<-gen.genealogy(gen_table)
gen.graph(sample_gen)
# Simulate the gene dropping from founders to probamds
gen.simuHaplo(sample_gen, simulNo=5, model = 1, model_params = c(1,1), cM_len=c(100,100),
                BP_len = 100000000, outDir=tempdir())
f<-file(paste(tempdir(),"Proband_Haplotypes.txt",sep="/"),"r")
print(readLines(f,n=10))
```
<span id="page-46-1"></span>gen.simuProb *Gene dropping simulations - Probabilities*

#### Description

Returns the probabilities that specified probands inherit disease alleles from ancestors.

#### Usage

```
gen.simuProb(gen, pro, statePro, ancestors, stateAncestors, simulNo=5000,
                    probRecomb=c(0,0), probSurvival=1.0)
```
#### Arguments

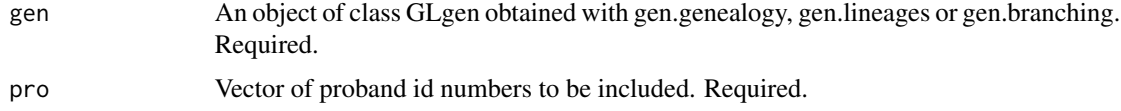

<span id="page-47-0"></span>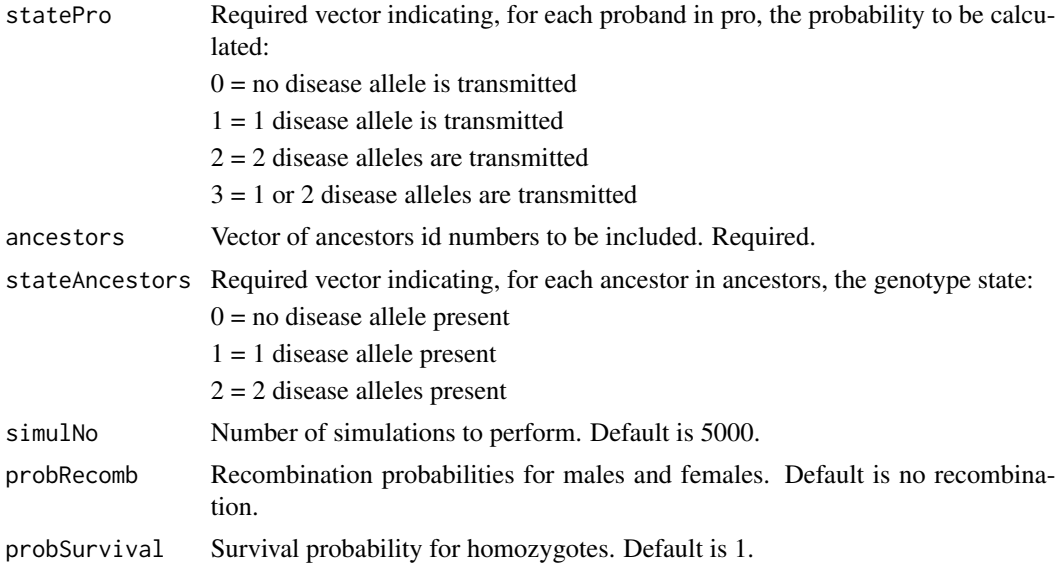

#### Value

A list containing the following:

the joint probability of specified statePro for all probands,

the probability of specified statePro for each proband,

the probability that, 0, 1, ..., and all probands inherit the specified number of disease alleles.

#### See Also

[gen.genealogy](#page-19-1) [gen.simuSample](#page-48-1) [gen.simuSet](#page-50-1) [gen.simuSampleFreq](#page-49-1)

```
data(geneaJi)
genJi<-gen.genealogy(geneaJi)
# Probability that subjects 1 and 29 get 1 and 2 alleles from ancestors 20 and 25,
# that have themselves 2 and 1.
gen.simuProb(genJi, pro=c(1,29), statePro=c(1,2), ancestors=c(20,25), stateAncestors=c(2,1),
             simulNo=10000)
# Probability that subjects 1 and 29 get 1 segment from ancestors 25,
# knowing the segment has a male
# recombination rate of 0.02 and a female recombination rate of 0.04.
gen.simuProb(genJi, pro=c(1,29), statePro=c(1,1), ancestors=c(25), stateAncestors=c(1),
             simulNo=10000, probRecomb = c(0.02, 0.04))
# Probability that subjects 1 and 29 get 1 and 2 alleles from ancestors 20 and 25,
# that have themselves 2 and 1 and knowing that homozygous people have a survival rate
# of 0.50.
gen.simuProb(genJi, pro=c(1,29), statePro=c(1,2), ancestors=c(20,25), stateAncestors=c(2,1),
             simulNo=10000, probSurvival=0.5)
```
<span id="page-48-1"></span><span id="page-48-0"></span>

Returns the number of alleles transmitted to specified probands from ancestors

#### Usage

```
gen.simuSample(gen, pro, ancestors, stateAncestors, simulNo = 5000)
```
#### Arguments

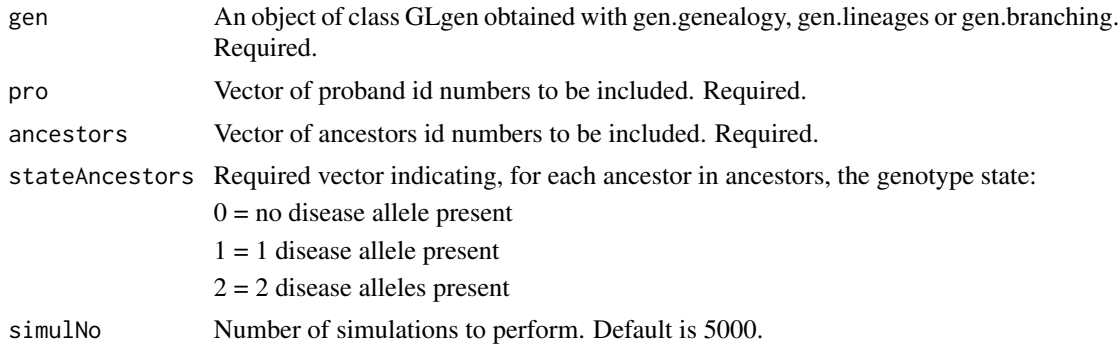

#### Value

A matrix with number of columns equal to the number of simulations and number of rows equal to the number of probands.

## See Also

[gen.genealogy](#page-19-1) [gen.simuProb](#page-46-1) [gen.simuSet](#page-50-1) [gen.simuSampleFreq](#page-49-1)

```
data(geneaJi)
genJi<-gen.genealogy(geneaJi)
simu_1000 <- gen.simuSample(genJi, pro=c(1,29), ancestors=c(20,25), stateAncestors=c(2,1),
                          simulNo=1000)
# Number of alleles received by probants
table(simu_1000)
# Number of alleles received by simulation
table(colSums(simu_1000))
# Number of alleles received by each probant
table(simu_1000[1,],simu_1000[2,])
data(geneaJi)
genJi<-gen.genealogy(geneaJi)
```

```
sim\_5000 <-gen.simuSample(genJi, proc = c(1, 29), ancestors=c(20,25), stateAncestors=c(2,1),
                          simulNo=5000)
# Number of alleles received by probants
table(simu_5000)
# Number of alleles received by simulation
table(colSums(simu_5000))
# Number of alleles received by each probant
table(simu_5000[1,],simu_5000[2,])
```
<span id="page-49-1"></span>gen.simuSampleFreq *Gene dropping simulations - Frequencies*

#### Description

Returns the number of alleles transmitted to specified probands from ancestors

#### Usage

```
gen.simuSampleFreq( gen, pro, ancestors, stateAncestors, simulNo = "5000")
```
#### Arguments

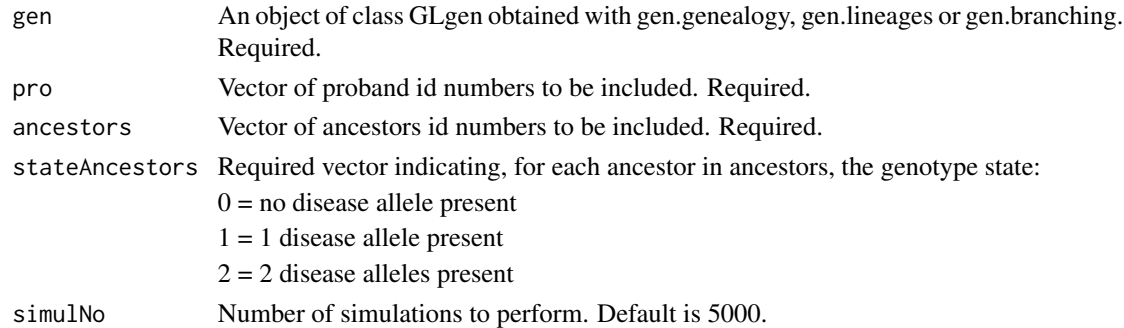

#### Value

A data frame containing for each row (one row per proband): Alleles.transmitted.0 Alleles.transmitted.1 Alleles.transmitted.2

## See Also

[gen.genealogy](#page-19-1) [gen.simuProb](#page-46-1) [gen.simuSet](#page-50-1) [gen.simuSample](#page-48-1)

```
data(geneaJi)
genJi<-gen.genealogy(geneaJi)
gen.simuSampleFreq(genJi, pro=c(1,29), ancestors=c(20,25),stateAncestors=c(2,1), simulNo = 1000)
```
<span id="page-49-0"></span>

<span id="page-50-1"></span><span id="page-50-0"></span>

Returns the number of alleles transmitted to specified probands from ancestors considering sepcified transmission probabilities.

#### Usage

```
gen.simuSet(gen, pro, ancestors, stateAncestors,
                   probMatrix=matrix(c(
                          c(1,0.5,0,0.5,0.25,0,0,0,0,1,1,1,1,0.75,0.5,1,0.5,0),
                         c(1,0.5,0,0.5,0.25,0,0,0,0,1,1,1,1,0.75,0.5,1,0.5,0)),
                                     nrow=3, ncol=12),
                   simulNo = 5000)
```
## Arguments

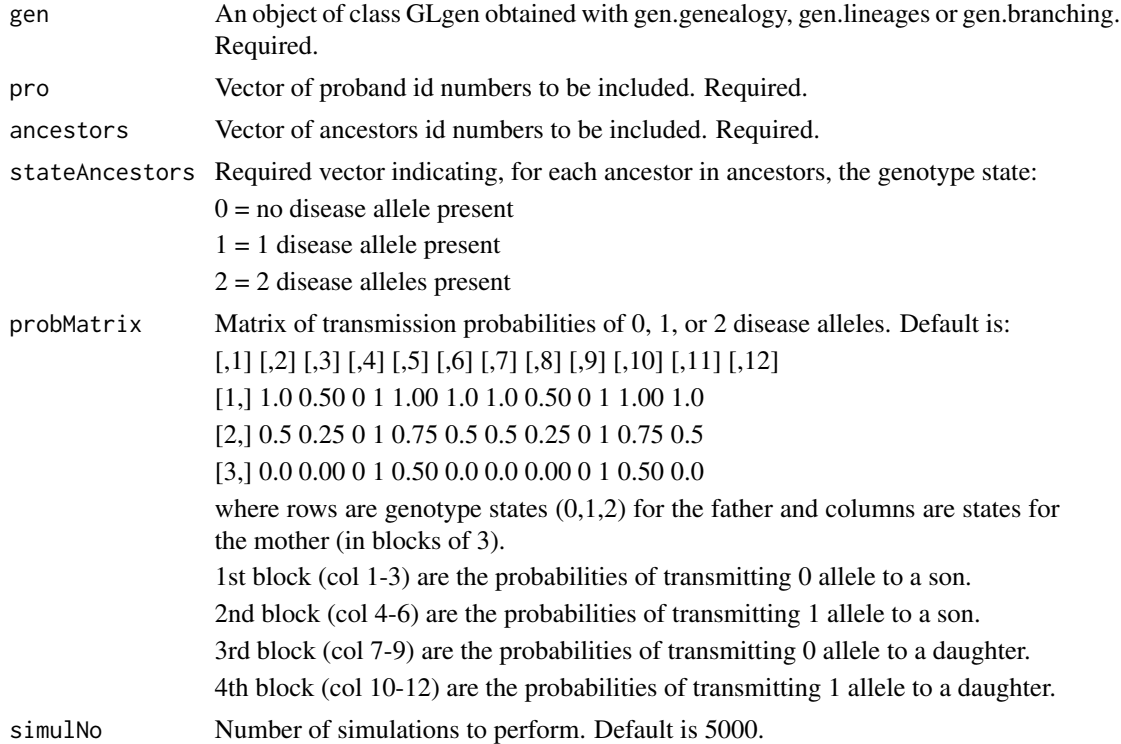

#### Value

A matrix with number of columns equal to the number of simulations and number of rows equal to the number of probands.

## See Also

[gen.genealogy](#page-19-1) [gen.simuProb](#page-46-1) [gen.simuSample](#page-48-1)

#### Examples

```
# A case where only male subjects can receive alleles
data(geneaJi)
genJi<-gen.genealogy(geneaJi)
onlyThroughMale<-matrix(c(c(1,0.5,0,0.5,0.25,0,0,0,0,1,1,1,1,0.75,0.5,1,0.5,0), rep(1,18)),
                        nrow=3, ncol=12)
gen.graph(genJi, indVarAffected=c(28,27,25,17,12,8,4,1), varAffected=c(28,27,25,17,12,8,4,1))
simu_1000a<-gen.simuSet(genJi, pro=c(1,28), ancestors=c(17,25), stateAncestors=c(1,1),
                        simulNo = 1000,probMatrix=onlyThroughMale)
# Number of alleles received by probants
table(simu_1000a)
# Number of alleles received by all probants at each simulation
table(colSums(simu_1000a))
# Number of alleles received by each probant
table(simu_1000a[1,],simu_1000a[2,])
# A case where subjects are limited to one copy compared to what is normally expected
max1Allreceived<-matrix(rep(c(1,0.5,0,0.5,0.25,0,0,0,0,1,1,1,1,1,1,1,1,1), 2) , nrow=3, ncol=12)
gen.graph(genJi)
simu_1000b<-gen.simuSet(genJi, pro=c(1,29), ancestors=25, stateAncestors=1, simulNo=10000,
                        probMatrix=max1Allreceived)
# Normal case matrix not changed
simu_1000original<-gen.simuSet(genJi, pro=c(1,29), ancestors=25, stateAncestors=1, simulNo=10000)
# Number of alleles received by each probant
table(simu_1000b)
table(simu_1000original)
# Number of alleles received by all probants at each simulation
table(colSums(simu_1000b))
table(colSums(simu_1000original))
# Number of alleles received by each probant
table(simu_1000b[1,],simu_1000b[2,])
table(simu_1000original[1,],simu_1000original[2,])
```
genea140 *Genealogical information for 140 individuals from the Quebec Reference Sample*

#### Description

A genealogical corpus made of 41523 individuals from the province of Quebec, Canada. A total of 140 individuals have been sampled in seven sub-populations, listed in pop140, and their genealogies were reconstructed as far back as possible using the BALSAC population register and the Early Quebec Population Register.

<span id="page-51-0"></span>

#### <span id="page-52-0"></span>geneaJi 53

#### Usage

data(genea140)

#### Format

A data frame with 41523 observations on 11 variables.

[,1] ind: An individual's ID number

[,2] father: This indidividual's father ID number

[,3] mother: This indidividual's mother ID number

[,4] sex: Individual's sex coded 1/2 for male/female

## Source

Balsac

## References

http://www.quebecgenpop.ca

Roy-Gagnon, M.-H., Moreau, C., Bherer, C., St-Onge, P., Sinnett, D., Laprise, C., Vezina, H., Labuda, D. (2011). Genomic and genealogical investigation of the French Canadian founder population structure. Human Genetics, 129(5), 521-31.

geneaJi *Highly inbred pedigree*

## Description

A modified version of a pedigree of two Jicaque Indians studied by Chapman & Jacquard (1971).

#### Usage

data(geneaJi)

## Format

A data frame with 29 observations on 4 variables.

[, 1] ind An individual's ID number

[, 2] father This indidividual's father ID number

[, 3] mother This indidividual's mother ID number

[, 4] sex Individual's sex coded 1/2 for male/female

## Source

CHAPMAN & JACQUART (1971)

#### <span id="page-53-0"></span>References

Chapman, A.M., & Jacquard, A. (1971). Un isolat d'Amerique centrale: Les indiens Jicaques du Honduras. Paris: Presses universitaires de France.

<span id="page-53-2"></span>GLgen-class *Class* "GLgen"

#### Description

Object containing a genealogy.

#### Objects from the Class

Objects can be created by calls of the form gen.genealogy('data.frame').

## Extends

Class ["GLgroup"](#page-53-1), directly.

## Methods

initialize signature(.Data="integer",Date="character"): ...

depth signature( $x =$  "GLgen") Gives the depth of the genealogy.

length signature( $x =$  "GLgen") Gives the number of individuals in the genealogy.

## Examples

showClass("GLgen")

<span id="page-53-1"></span>GLgroup-class *Class* "GLgroup"

#### Description

Object representing a set of proband in different groups. Each element of this list is a group named with the proband number.

#### Objects from the Class

Objects can be created by calls of the form new("GLgroup", 'list').

## Extends

Class ["GLgen"](#page-53-2), directly.

## <span id="page-54-0"></span>GLmultiList-class 55

## Methods

initialize signature(.Data=list): ...

[ signature(object = "GLgroup",ANY,ANY,ANY):...

#### Examples

showClass("GLgroup")

GLmultiList-class *Class* "GLmultiList"

## Description

Objects created to carry information mostly between invisible functions.

## Objects from the Class

Objects can be created by calls of the form new("GLmultiList", 'Array').

## Slots

.Data: Object of class "list" ~~ liste: Object of class "list" ~~

## Extends

Class ["list"](#page-0-0), from data part. Class ["vector"](#page-0-0), by class "list", distance 2.

## Methods

No methods defined with class "GLmultiList" in the signature.

```
showClass("GLmultiList")
```
<span id="page-55-0"></span>The 140 individuals from the genealogical corpus from Quebec were sampled from 7 different populations from 5 regions; Quebec City, Montreal, Saguenay, North Shore, Gaspesia. In Gaspesia we find 3 different populations: French-Canadians, Acadians and Loyalists.

#### Usage

data(pop140)

## Format

, 1 ind: An individual's ID number

[, 2] pop: This indidividual's population

## Source

Balsac

#### References

http://www.quebecgenpop.ca/home.html

Roy-Gagnon, M.-H., Moreau, C., Bherer, C., St-Onge, P., Sinnett, D., Laprise, C., Vezina, H., Labuda, D. (2011). Genomic and genealogical investigation of the French Canadian founder population structure. Human Genetics, 129(5), 521-31.

# <span id="page-56-0"></span>**Index**

∗ Utilities gen.nomen, [36](#page-35-0) ∗ aplot gen.graph, [23](#page-22-0) ∗ attribute gen.depth, [11](#page-10-0) ∗ classes Classes of basic handling of genealogy data, [3](#page-2-0) Classes of GLgroup handling, [4](#page-3-0) GLgen-class, [54](#page-53-0) GLgroup-class, [54](#page-53-0) GLmultiList-class, [55](#page-54-0) ∗ datagen gen.simuProb, [47](#page-46-0) gen.simuSample, [49](#page-48-0) gen.simuSampleFreq, [50](#page-49-0) gen.simuSet, [51](#page-50-0) ∗ datasets genea140, [52](#page-51-0) geneaJi, [53](#page-52-0) pop140, [56](#page-55-0) ∗ manip gen.branching, [6](#page-5-0) gen.children, [7](#page-6-0) gen.completeness, [8](#page-7-0) gen.completenessVar, [9](#page-8-0) gen.f, [11](#page-10-0) gen.fCI, [13](#page-12-0) gen.find.Min.Distance.MRCA, [14](#page-13-0) gen.findDistance, [15](#page-14-0) gen.findFounders, [16](#page-15-0) gen.findMRCA, [17](#page-16-0) gen.founder, [18](#page-17-0) gen.gc, [19](#page-18-0) gen.genealogy, [20](#page-19-0) gen.genout, [21](#page-20-0) gen.half.founder, [25](#page-24-0) gen.implex, [26](#page-25-0)

gen.implexVar, [27](#page-26-0) gen.lineages, [28](#page-27-0) gen.max, [29](#page-28-0) gen.mean, [30](#page-29-0) gen.meangendepth, [31](#page-30-0) gen.meangendepthVar, [32](#page-31-0) gen.min, [33](#page-32-0) gen.nochildren, [34](#page-33-0) gen.occ, [37](#page-36-0) gen.parent, [38](#page-37-0) gen.phi, [39](#page-38-0) gen.phiCI, [40](#page-39-0) gen.phiMean, [41](#page-40-0) gen.phiOver, [42](#page-41-0) gen.pro, [43](#page-42-0) gen.rec, [44](#page-43-0) gen.sibship, [45](#page-44-0) ∗ methods gen.climbPAR, [8](#page-7-0) gen.getAncestorsPAR, [22](#page-21-0) gen.getFoundersPAR, [23](#page-22-0) ∗ package GenlibR-package, [3](#page-2-0) ∗ utilities gen.noind, [35](#page-34-0) gen.nowomen, [36](#page-35-0) [,GLCGMatrixGroupSingle,ANY,ANY,ANY-method *(*Classes of GLgroup handling*)*, [4](#page-3-0) [,GLgroup,ANY,ANY,ANY-method *(*GLgroup-class*)*, [54](#page-53-0) [,GLmultiArray4,ANY,ANY,ANY-method *(*Classes of basic handling of genealogy data*)*, [3](#page-2-0) [,GLmultiFGroup,ANY,ANY,ANY-method *(*Classes of GLgroup handling*)*,  $\Delta$ [,GLmultiFGroupSingle,ANY,ANY,ANY-method *(*Classes of GLgroup handling*)*,

[4](#page-3-0) [,GLmultiMatrix,ANY,ANY,ANY-method *(*Classes of basic handling of genealogy data*)*, [3](#page-2-0) [,GLmultiNumber,ANY,ANY,ANY-method *(*Classes of basic handling of genealogy data*)*, [3](#page-2-0) [,GLmultiPhiGroup,ANY,ANY,ANY-method *(*Classes of GLgroup handling*)*, [4](#page-3-0) [,GLmultiPhiGroupSingle,ANY,ANY,ANY-method *(*Classes of GLgroup handling*)*, [4](#page-3-0) [,GLmultiVector,ANY,ANY,ANY-method *(*Classes of basic handling of genealogy data*)*, [3](#page-2-0) [<-,GLCGMatrixGroupSingle,ANY,ANY,ANY-method Dim,GLmultiFGroup-method *(*Classes of *(*Classes of GLgroup handling*)*, [4](#page-3-0) [<-,GLmultiArray4,ANY,ANY,ANY-method *(*Classes of basic handling of genealogy data*)*, [3](#page-2-0) [<-,GLmultiFGroup,ANY,ANY,ANY-method *(*Classes of GLgroup handling*)*,  $\Delta$ [<-,GLmultiFGroupSingle,ANY,ANY,ANY-method *(*Classes of GLgroup handling*)*,  $\Delta$ [<-,GLmultiMatrix,ANY,ANY,ANY-method *(*Classes of basic handling of genealogy data*)*, [3](#page-2-0) [<-,GLmultiNumber,ANY,ANY,ANY-method *(*Classes of basic handling of genealogy data*)*, [3](#page-2-0) [<-,GLmultiPhiGroup,ANY,ANY,ANY-method *(*Classes of GLgroup handling*)*,

[4](#page-3-0) [<-,GLmultiPhiGroupSingle,ANY,ANY,ANY-method gen.children, [7,](#page-6-0) *[35](#page-34-0)*, *[38](#page-37-0)*, *[43](#page-42-0)*, *[45](#page-44-0) (*Classes of GLgroup handling*)*, [4](#page-3-0)

[<-,GLmultiVector,ANY,ANY,ANY-method *(*Classes of basic handling of genealogy data*)*, [3](#page-2-0)

array, *[4,](#page-3-0) [5](#page-4-0)*

Classes of basic handling of genealogy data, [3](#page-2-0) Classes of GLgroup handling, [4](#page-3-0)

depth,GLgen-method *(*GLgen-class*)*, [54](#page-53-0) depth,GLmultiArray4-method *(*Classes of basic handling of genealogy data*)*, [3](#page-2-0) depth,GLmultiMatrix-method *(*Classes of basic handling of genealogy data*)*, [3](#page-2-0) depth,GLmultiNumber-method *(*Classes of basic handling of genealogy data*)*, [3](#page-2-0) depth,GLmultiVector-method *(*Classes of basic handling of genealogy data*)*, [3](#page-2-0) Dim,GLmultiArray4-method *(*Classes of basic handling of genealogy data*)*, [3](#page-2-0) GLgroup handling*)*, [4](#page-3-0) Dim,GLmultiFGroupSingle-method *(*Classes of GLgroup handling*)*, [4](#page-3-0) Dim,GLmultiMatrix-method *(*Classes of basic handling of genealogy data*)*, [3](#page-2-0) Dim,GLmultiNumber-method *(*Classes of basic handling of genealogy data*)*, [3](#page-2-0) Dim,GLmultiPhiGroup-method *(*Classes of GLgroup handling*)*, [4](#page-3-0) Dim,GLmultiPhiGroupSingle-method *(*Classes of GLgroup handling*)*, [4](#page-3-0) Dim,GLmultiVector-method *(*Classes of basic handling of genealogy data*)*, [3](#page-2-0) gen.branching, [6,](#page-5-0) *[21](#page-20-0)*, *[24](#page-23-0)*, *[29](#page-28-0)* gen.climbPAR, [8,](#page-7-0) *[22](#page-21-0)* gen.completeness, [8,](#page-7-0) *[19](#page-18-0)*, *[26](#page-25-0)*, *[31](#page-30-0)*

gen.completenessVar, [9](#page-8-0) gen.depth, [11,](#page-10-0) *[29,](#page-28-0) [30](#page-29-0)*, *[34](#page-33-0)* gen.f, [11,](#page-10-0) *[13](#page-12-0)*, *[39](#page-38-0)* gen.fCI, [13](#page-12-0) gen.find.Min.Distance.MRCA, [14,](#page-13-0) *[15](#page-14-0)[–17](#page-16-0)* gen.findDistance, *[14](#page-13-0)*, [15,](#page-14-0) *[16,](#page-15-0) [17](#page-16-0)*, *[23](#page-22-0)* gen.findFounders, *[14,](#page-13-0) [15](#page-14-0)*, [16,](#page-15-0) *[17](#page-16-0)*, *[23](#page-22-0)* gen.findMRCA, *[8](#page-7-0)*, *[14](#page-13-0)[–16](#page-15-0)*, [17,](#page-16-0) *[22](#page-21-0)* gen.founder, *[7](#page-6-0)*, *[14](#page-13-0)[–17](#page-16-0)*, [18,](#page-17-0) *[25](#page-24-0)*, *[38](#page-37-0)*, *[43](#page-42-0)*, *[45](#page-44-0)*

#### INDEX 59

gen.gc, *[10](#page-9-0)*, [19,](#page-18-0) *[26](#page-25-0)*, *[28](#page-27-0)*, *[31](#page-30-0)*, *[33](#page-32-0)*, *[38](#page-37-0)*, *[44](#page-43-0)* gen.genealogy, *[6,](#page-5-0) [7](#page-6-0)*, *[9](#page-8-0)*, *[11,](#page-10-0) [12](#page-11-0)*, *[14–](#page-13-0)[19](#page-18-0)*, [20,](#page-19-0) *[21](#page-20-0)*, *[24](#page-23-0)[–26](#page-25-0)*, *[29](#page-28-0)[–31](#page-30-0)*, *[34–](#page-33-0)[39](#page-38-0)*, *[41–](#page-40-0)[45](#page-44-0)*, *[47–](#page-46-0)[50](#page-49-0)*, *[52](#page-51-0)* gen.genout, *[21](#page-20-0)*, [21,](#page-20-0) *[24](#page-23-0)*, *[29](#page-28-0)* gen.getAncestorsPAR, *[8](#page-7-0)*, [22](#page-21-0) gen.getFoundersPAR, [23](#page-22-0) gen.graph, *[6](#page-5-0)*, *[21](#page-20-0)*, [23,](#page-22-0) *[29](#page-28-0)* gen.half.founder, *[18](#page-17-0)*, [25,](#page-24-0) *[43](#page-42-0)* gen.implex, *[9](#page-8-0)*, *[19](#page-18-0)*, [26,](#page-25-0) *[31](#page-30-0)*, *[38](#page-37-0)*, *[44](#page-43-0)* gen.implexVar, [27](#page-26-0) gen.lineages, *[6](#page-5-0)*, *[21](#page-20-0)*, [28](#page-27-0) gen.max, [29,](#page-28-0) *[30](#page-29-0)*, *[34](#page-33-0)* gen.mean, *[11](#page-10-0)*, *[29](#page-28-0)*, [30,](#page-29-0) *[34](#page-33-0)* gen.meangendepth, *[9](#page-8-0)*, *[11](#page-10-0)*, *[19](#page-18-0)*, *[26](#page-25-0)*, *[29,](#page-28-0) [30](#page-29-0)*, [31,](#page-30-0) *[34](#page-33-0)*, *[38](#page-37-0)*, *[44](#page-43-0)* gen.meangendepthVar, [32](#page-31-0) gen.min, *[11](#page-10-0)*, *[29,](#page-28-0) [30](#page-29-0)*, [33](#page-32-0) gen.nochildren, [34,](#page-33-0) *[35–](#page-34-0)[37](#page-36-0)* gen.noind, *[35](#page-34-0)*, [35,](#page-34-0) *[36,](#page-35-0) [37](#page-36-0)* gen.nomen, *[35](#page-34-0)*, [36,](#page-35-0) *[37](#page-36-0)* gen.nowomen, *[35,](#page-34-0) [36](#page-35-0)*, [36](#page-35-0) gen.occ, *[9](#page-8-0)*, *[19](#page-18-0)*, *[26](#page-25-0)*, *[31](#page-30-0)*, [37,](#page-36-0) *[44](#page-43-0)* gen.parent, *[7](#page-6-0)*, *[18](#page-17-0)*, *[25](#page-24-0)*, [38,](#page-37-0) *[43](#page-42-0)*, *[45](#page-44-0)* gen.phi, *[12](#page-11-0)*, [39,](#page-38-0) *[41,](#page-40-0) [42](#page-41-0)* gen.phiCI, [40,](#page-39-0) *[41,](#page-40-0) [42](#page-41-0)* gen.phiMean, *[41](#page-40-0)*, [41,](#page-40-0) *[42](#page-41-0)* gen.phiOver, *[41](#page-40-0)*, [42](#page-41-0) gen.pro, *[7](#page-6-0)*, *[18](#page-17-0)*, *[25](#page-24-0)*, *[38](#page-37-0)*, [43,](#page-42-0) *[45](#page-44-0)* gen.rec, *[9](#page-8-0)*, *[19](#page-18-0)*, *[26](#page-25-0)*, *[31](#page-30-0)*, *[38](#page-37-0)*, [44](#page-43-0) gen.sibship, *[7](#page-6-0)*, *[38](#page-37-0)*, [45](#page-44-0) gen.simuHaplo, [46](#page-45-0) gen.simuProb, [47,](#page-46-0) *[49,](#page-48-0) [50](#page-49-0)*, *[52](#page-51-0)* gen.simuSample, *[47,](#page-46-0) [48](#page-47-0)*, [49,](#page-48-0) *[50](#page-49-0)*, *[52](#page-51-0)* gen.simuSampleFreq, *[47–](#page-46-0)[49](#page-48-0)*, [50](#page-49-0) gen.simuSet, *[47](#page-46-0)[–50](#page-49-0)*, [51](#page-50-0) genea140, [52](#page-51-0) geneaJi, [53](#page-52-0) GenlibR-package, [3](#page-2-0) GLCGMatrixGroupSingle-class *(*Classes of GLgroup handling*)*, [4](#page-3-0) GLgen, *[54](#page-53-0)* GLgen-class, [54](#page-53-0) GLgroup, *[54](#page-53-0)* GLgroup-class, [54](#page-53-0) GLmultiArray4-class *(*Classes of basic handling of genealogy data*)*, [3](#page-2-0) GLmultiFGroup-class *(*Classes of

GLgroup handling*)*, [4](#page-3-0) GLmultiFGroupSingle-class *(*Classes of GLgroup handling*)*, [4](#page-3-0) GLmultiList-class, [55](#page-54-0) GLmultiMatrix-class *(*Classes of basic handling of genealogy data*)*, [3](#page-2-0) GLmultiNumber-class *(*Classes of basic handling of genealogy data*)*, [3](#page-2-0) GLmultiPhiGroup-class *(*Classes of GLgroup handling*)*, [4](#page-3-0) GLmultiPhiGroupSingle-class *(*Classes of GLgroup handling*)*, [4](#page-3-0) GLmultiVector-class *(*Classes of basic handling of genealogy data*)*, [3](#page-2-0) initialize,GLgen-method *(*GLgen-class*)*, [54](#page-53-0) initialize,GLgroup-method *(*GLgroup-class*)*, [54](#page-53-0) length,GLgen-method *(*GLgen-class*)*, [54](#page-53-0) list, *[55](#page-54-0)* matrix, *[4,](#page-3-0) [5](#page-4-0)* pop140, [56](#page-55-0) structure, *[4,](#page-3-0) [5](#page-4-0)* vector, *[4,](#page-3-0) [5](#page-4-0)*, *[55](#page-54-0)*